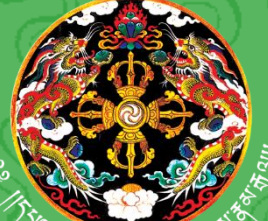

དཔལ་ལྡན་འབྲུག་གཞུང་། སོ་ནམ་དང་ནགས་ ক্রন্স্স্তুর্ণাননা| ব্র্নান্স'র্কন্স'ন্স্-'স্ল্লীন'শা'ন্নের্মা ཏོག་ལས་ཁུངས།

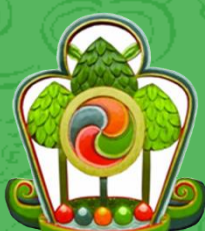

**Royal Government of Bhutan Ministry of Agriculture and Forests Department of Forests and Park Services**

**SPECIES SPECIFIC VOLUME EQUATION TO ESTIMATE MERCHANTABLE VOLUME**

*Tsuga dumosa*

**Forest Resources Management Division Department of Forest and Park Services Ministry of Agriculture and Forests**

*Printed at United Printing Press*

**2018**

# Species specific volume equation to estimate merchantable volume

*Tsuga dumosa*

December,2018

# **Table of Contents**

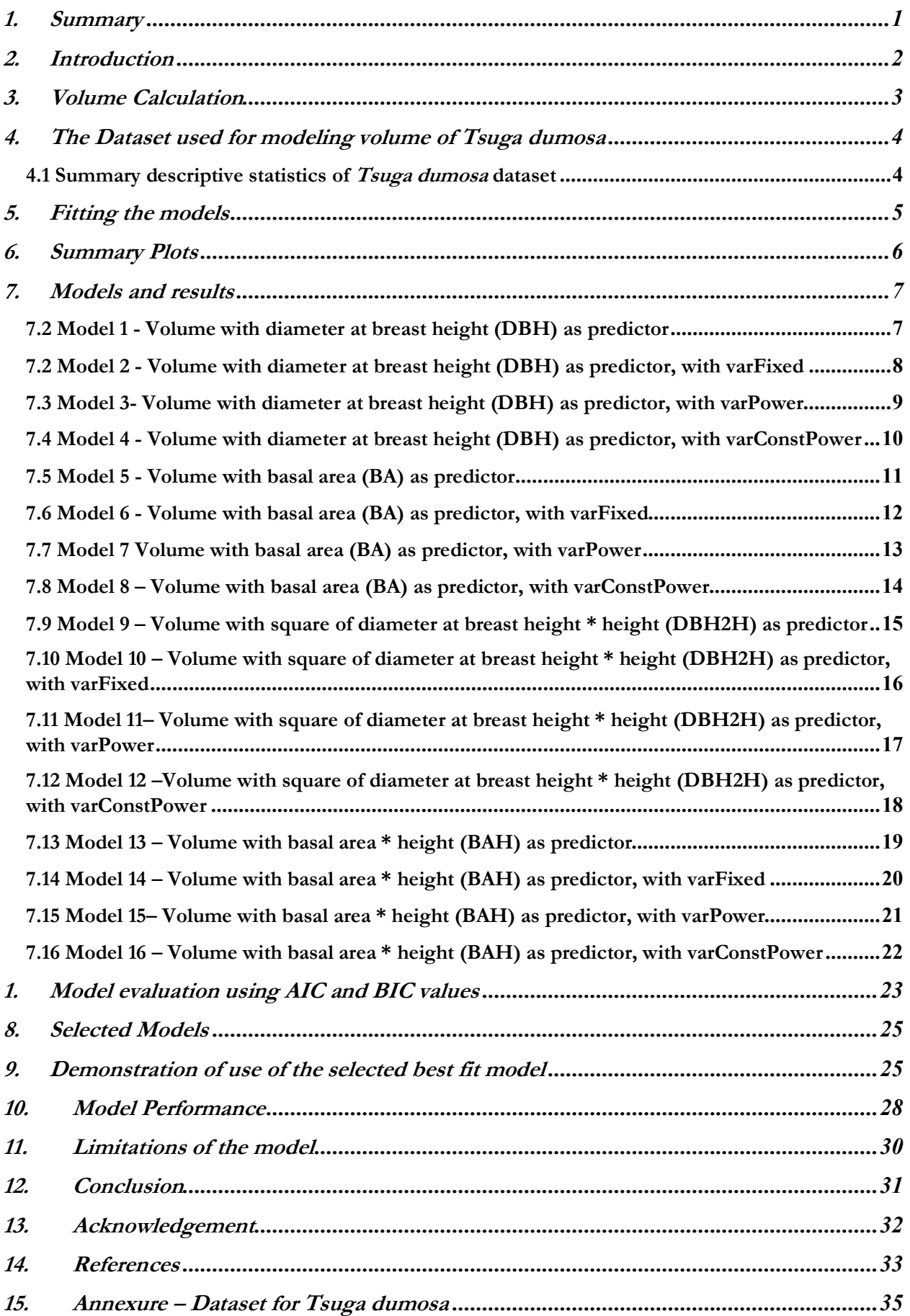

### 1. Summary

The volume equation developed in this study will predict the merchantable volume of *Tsuga dumosa.*  The standards of merchantability adopted for this study to develop merchantable log volume equation are trees of 10 cm and above diameter at breast height (dbh) and the sections up to 10 cm top diameter over the bark.

A total of 16 models were fitted. First 4 models were fitted with volume as a function of diameter at breast height (DBH), while models  $5 - 8$  were fitted with basal area (BA) as the predictor variable. With product of squared diameter at breast height and height (DBH2H) as predictor variable, 4 models, namely the models 9 – 12 were fitted. The last four models, 13 -16 were fitted with product of basal area and height (BAH) as the predictor.

The initial plots of response (volume) variables and predictor (DBH, BA, DBH2H and BAH) variables clearly indicated presence of heteroscedasticity, which has been modeled using variance functions (varFixed, varPower and varConstPower) in gls ( ) function of nlme package.

Of the sixteen, two models viz model 7 for those models which were fitted without height and model 15 for those models which were fitted with height as predictors, have been selected as the best fit models. The model 7 had AIC and BIC values of 116 and 126 respectively, whereas the model 15 had AIC and BIC values of 26 and 37 respectively. Lower the AIC and BIC values, better the fit of the model.

The performance of the selected models was assessed by comparing the actual volume with the volumes predicted by two selected models for each tree. From the assessment, both models were observed to be performing equally well. However, by virtue of having the lowest AIC and BIC values and also owing its better prediction of the volume, the model 15 is considered to be the best fit model amongst 16 models fitted in this study.

# 2. Introduction

The volume equations, developed during pre-investment survey (PIS) carried out between 1974-81 predict total tree volume, and not the merchantable volume of trees. The recent change of policy of the Department of Forests and Park Services to allot timber for rural house construction in the form of log volume instead of allotting by number of trees as was once practiced, has necessitated development of merchantable log volume equation.

Therefore, standards of merchantability adopted for this study to develop merchantable log volume equation are trees of 10 cm and above diameter at breast height (dbh) and the sections up to 10 cm top diameter over the bark.

As was done for PIS exercise to develop volume equation, this study ignores/does not consider the volume of foliage and branches for the purpose of calculating the merchantable volume. This decision stems from the objective, which is to estimate merchantable log volume. Moreover, branches are rarely used as timber (at least in Bhutan) and are mostly used for firewood.

The sample trees for this study have been felled as part of biomass equation development field work and also later from a separate field work to collect volume data. The data protocol for biomass equation development required collecting a minimum of 8 trees each from four regions of Bhutan namely, eastern, eastern central, western and western central. While, through biomass exercise data for 49 trees were collected from four regions, additional data for 18 trees have collected from western region through field work conducted between November 2018- January, 2019. Thus, total sample trees for *Tsuga dumosa* used in this study was 67.

The trees were felled at 0.3 m height from the ground at which the diameter was measured and recorded.

Then diameter at zero height (ground level) were also measured and recorded. After felling, the diameter was measured at 0.7 m from 0.3 m height (essentially making 1 m height, i.e  $0.3$  m +  $0.7$  m =1 m). Thereafter, at every meter length, the diameter was measured and recorded, thus making many 1 m length sections of log. As mentioned above the smallest top diameter considered for merchantable log volume calculation was up to 10 cm diameter over bark. Top sections below 10 cm diameter have been discarded.

### 3. Volume Calculation

Trees after felling are converted into different sizes of sections depending on the requirement and demand. Sections with length of 8 or more feet long are called logs and shorter ones are called sticks or bolts (Avery and Burkhart, 1994). The scaling or measuring the volume of the section is done by multiplying the length with the cross-sectional area of the section. Although they rarely form true circles, they are assumed so for the purpose of calculating cross sectional area in meter square, which is

Cross sectional area (A) = 
$$
A = \pi r^2 = \frac{\pi D^2}{4*10000}
$$
 (1)

Where **r** is radius in meters and **D** is diameter at breast height in centimeters.

From the ground level to 0.3 m height (height at which sample tree has been cut) is section I, while 0.3 m to 0.7 m is section II. The subsequent sections of 1 m length each are numbered III, IV and so on. The last section is the terminal section, whose length is equal to or less than 1 m. In this study the branch and foliage volumes have been ignored for the purpose of calculating merchantable volume.

The most commonly used formulae for calculating volume are the Huber, Newton and Smalian's formulae (Sadiq, 2006, and Goulding, 1979). Of the three commonly used volume calculation approaches or formulae, the Smalian's formula has been used to calculate volume (in  $m^3$ ) for this study, which is;

Section volume 
$$
(V_s) = \frac{A+a}{2} * L
$$
 (2)

Where  $A = Cross$  sectional area in  $m<sup>2</sup>$  at large end of the section  $a = Cross$  sectional area in m<sup>2</sup> at small end of the section  $L =$ Length of the section in meter

Smalian's formula is the easiest and least expensive to apply and therefore applied to get volume for each section of the sample trees. However, for the terminal section, the following formula was used to calculate the volume;

Terminal section volume 
$$
(V_t) = \frac{A}{3} * L
$$
 (3)

The volume for sections and terminal section for individual trees were then summed to obtain the total volume for each individual sample tree, which is;

Volume of tree (V) = 
$$
\sum_{s=1}^{n} V_s + V_t
$$
 (4)

After obtaining individual tree volume (Volume.m3), it was then tabulated against the variables - height in meter (Height.m) and the diameter at breast height in centimeter (DBH.cm).

### 4. The Dataset used for modeling volume of *Tsuga dumosa*

A total of 67 trees have been felled and collected data for modeling merchantable volume of *Tsuga dumosa*. While, data for 49 trees were collected from four regions by Biomass equation development, the additional data for 18 trees have collected from western region through field work conducted between November 2018 - January, 2019. The summary is presented below, while the detailed dataset is presented as an annexure.

### 4.1 Summary descriptive statistics of *Tsuga dumosa* dataset

#### > summary(td)

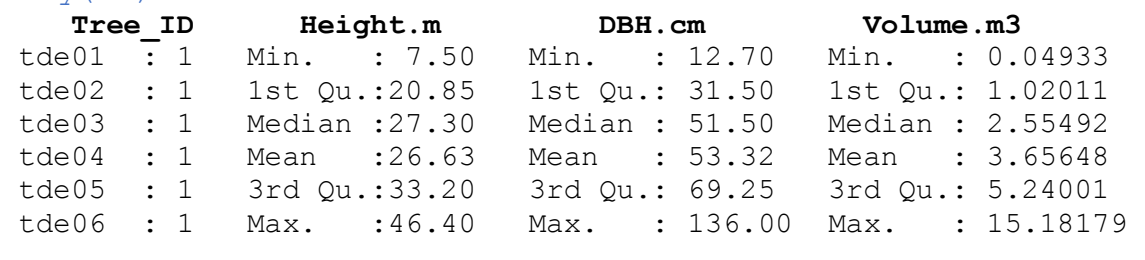

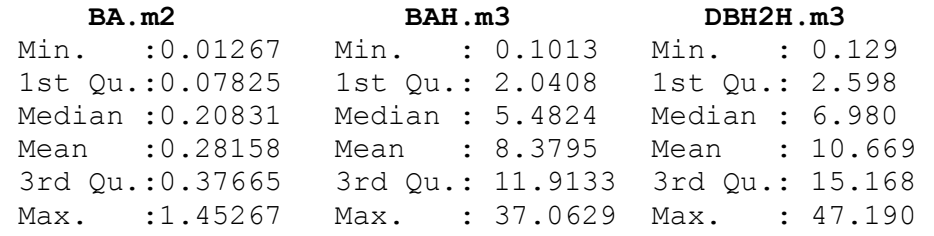

# 5. Fitting the models

The models have been fitted in R, which is a robust statistical computing environment. It is a powerful tool which provides wide range of statistical and graphical options to explore, calculate and manage data besides modelling. It is very powerful and widely used statistical tool which is free and allows user to customize the scripts depending on desired output, which is not possible in many of the statistical softwares.

After reading in the excel files into R, we created other variables namely; basal area in square meter (BA.m2), basal area in meter times height in meter (BAH.m3) and square of the diameter in meter times height in meter (DBH2H.m3). The height in meter (Height.m) and diameter in centimeter (DBH.cm) were measured and recorded in the field.

Prior to fitting models, we explored and examined each set of data by preparing descriptive summaries that provided mean, median and range of dependent/response and independent variables. Then we plotted scatter graphs which provided sense of relationship between the dependent/response (volume) and independent/predictor variables (namely DBH.cm, BA.m2, DBH2H.m3 and BAH.m3). These graphs showed curvilinear relationship between response and predictor variables. The scatter plots also clearly revealed the presence of phenomenon, referred in statistical parlance, as heteroscedasticity, which is the increase in variation in response (volume) variable with increase in value of the predictor variables.

Therefore, we fitted the models using the gls ( ) function of the nlme package of R, because the gls ( ) function has the capability to model heteroscedasticity. We didn't transform the variables, mainly response variable, because transformation makes it difficult to directly interpret the relationship between response and predictor variables; and secondly to compare the AIC and BIC values among the different models, the response variables need to be identical.

The models were fitted with volume as a function of four variables;

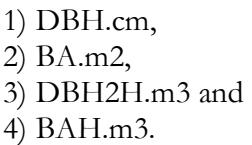

For each of the variable, we fitted one simple gls ( ) function, which can be written in the following form;

$$
Y = \beta_0 + \beta_1 X + \varepsilon,
$$
  
Where Y = Volume (V) and X = predictor variable (5)

And then fitted 3 models with restricted natural cubic spline functions. The restricted natural cubic spline function enables better tracking of curvilinear relationship between response and predictor variables. These models introduce an additional predictor variable as part of a 3 knot-cubic spline. They take the following forms;

$$
Y = \beta_0 + \beta_1 X_1 + \beta_2 X_2 + \varepsilon,
$$
  
Where Y = Response variable, volume (V)  

$$
X_1 = \text{Predictor variable}
$$
  

$$
X_2 = g(X_1)
$$
  
And g(X<sub>1</sub>) is the spline transformation of X<sub>1</sub> predictor variable

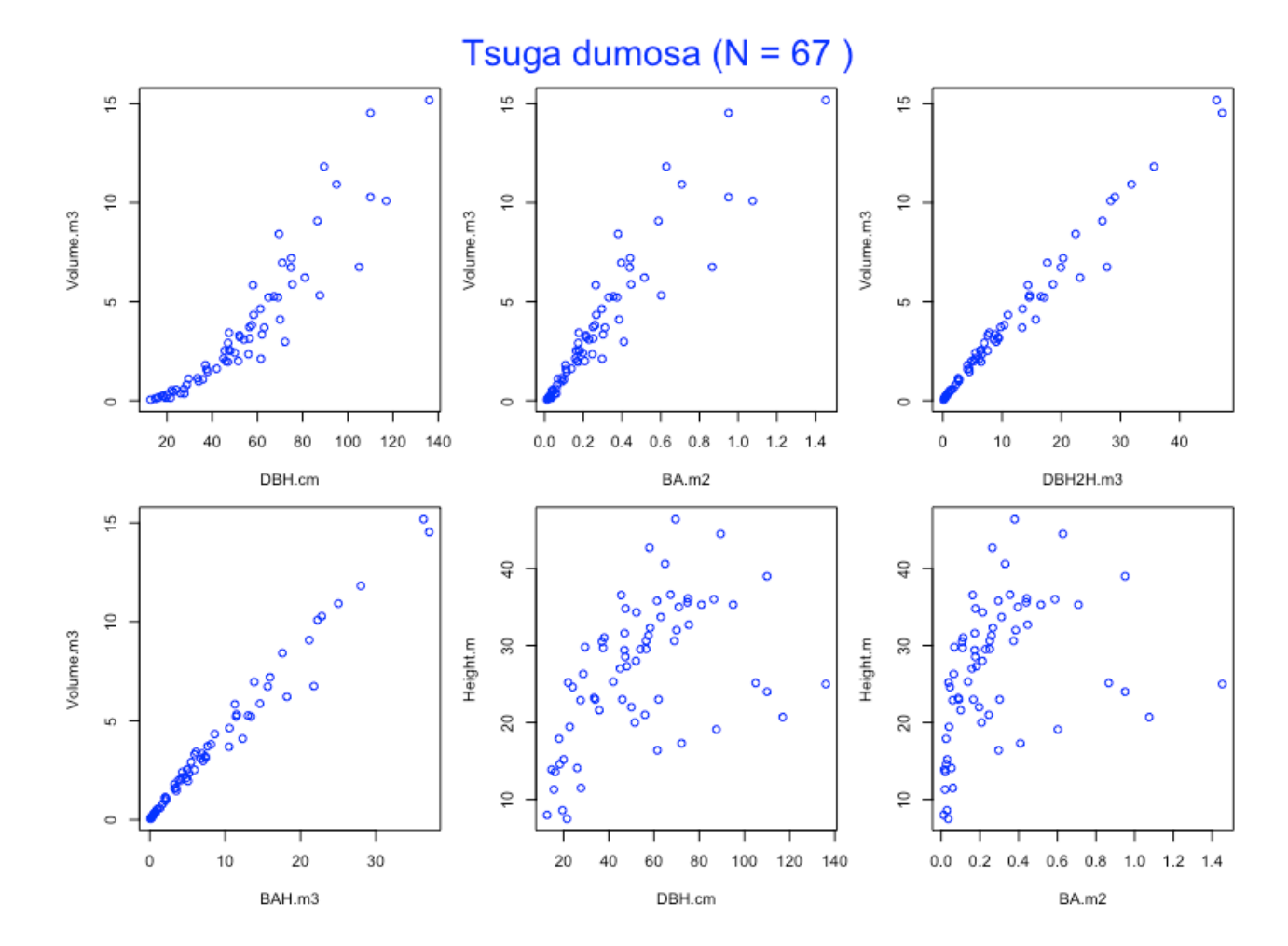

# 6. Summary Plots

### 7. Models and results

7.2 Model 1 - Volume with diameter at breast height (DBH) as predictor

```
> td.m1 \leq qls(Volume.m3 \sim DBH.cm)
> summary(td.m1)
Generalized least squares fit by REML
 Model: Volume.m3 ~ DBH.cm
  Data: NULL 
       AIC BIC logLik
  240.2048 246.7279 -117.1024
Coefficients:
                 Value Std.Error t-value p-value
(Intercept) -2.7265775 0.3508372 -7.771633 0
DBH.cm   0.1197036  0.0058594   20.429361   0
```
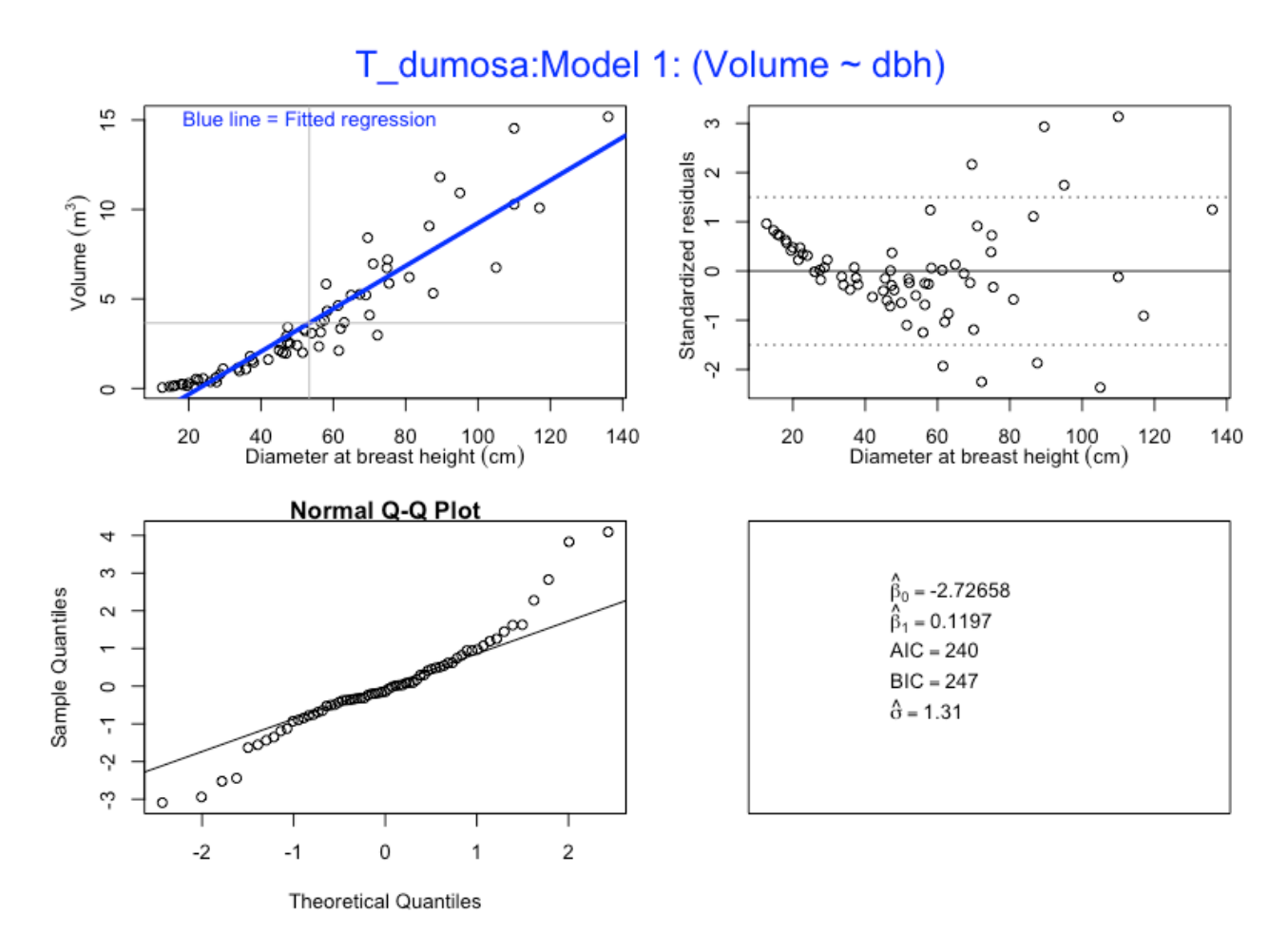

7.2 Model 2 - Volume with diameter at breast height (DBH) as predictor, with varFixed

```
> td.m2 <- gls(Volume.m3 ~ DBH.cm + DBH.cm.splinepoints, 
           na.action=na.omit, weights = varFixed(\sim DBH.cm)> summary(td.m2)
Generalized least squares fit by REML
  Model: Volume.m3 ~ DBH.cm + DBH.cm.splinepoints
   Data: NULL 
       AIC BIC logLik
   221.3039 229.9395 -106.652
Variance function:
 Structure: fixed weights
 Formula: ~DBH.cm 
Coefficients:
                        Value Std.Error t-value p-value
(Intercept) -1.1044763 0.29942281 -3.688685 5e-04
DBH.cm 0.0701596 0.00947484 7.404825 0e+00
DBH.cm.splinepoints 0.0000128 0.00000284 4.505198 0e+00
```
#### **Plot of Model 2**

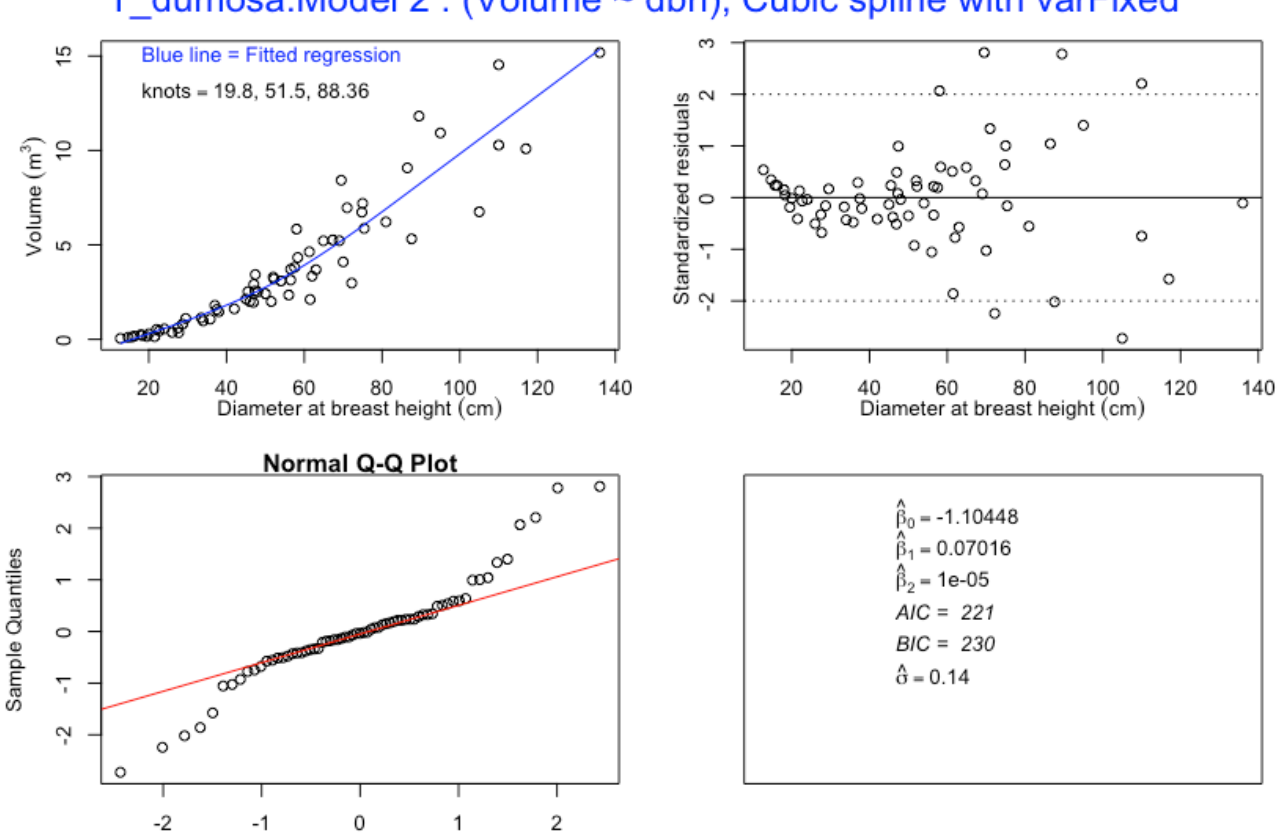

Theoretical Quantiles

T dumosa: Model  $2:$  (Volume  $\sim$  dbh), Cubic spline with varFixed

```
7.3 Model 3- Volume with diameter at breast height (DBH) as predictor, with varPower
> td.m3 <- gls(Volume.m3 ~ DBH.cm + DBH.cm.splinepoints, 
            na.action=na.omit, weights = varPower(form =\simDBH.cm))
> summary(td.m3)
Generalized least squares fit by REML
  Model: Volume.m3 ~ DBH.cm + DBH.cm.splinepoints
   Data: NULL 
       AIC BIC logLik
   167.0114 177.8058 -78.50571
Variance function:
 Structure: Power of variance covariate
 Formula: ~DBH.cm 
 Parameter estimates:
    power 
2.067238 
Coefficients:
                         Value Std.Error t-value p-value
(Intercept) -0.6235594 0.07032189 -8.867216 0
DBH.cm 0.0483134 0.00384167 12.576144 0
DBH.cm.splinepoints 0.0000230 0.00000284 8.084054 0
```
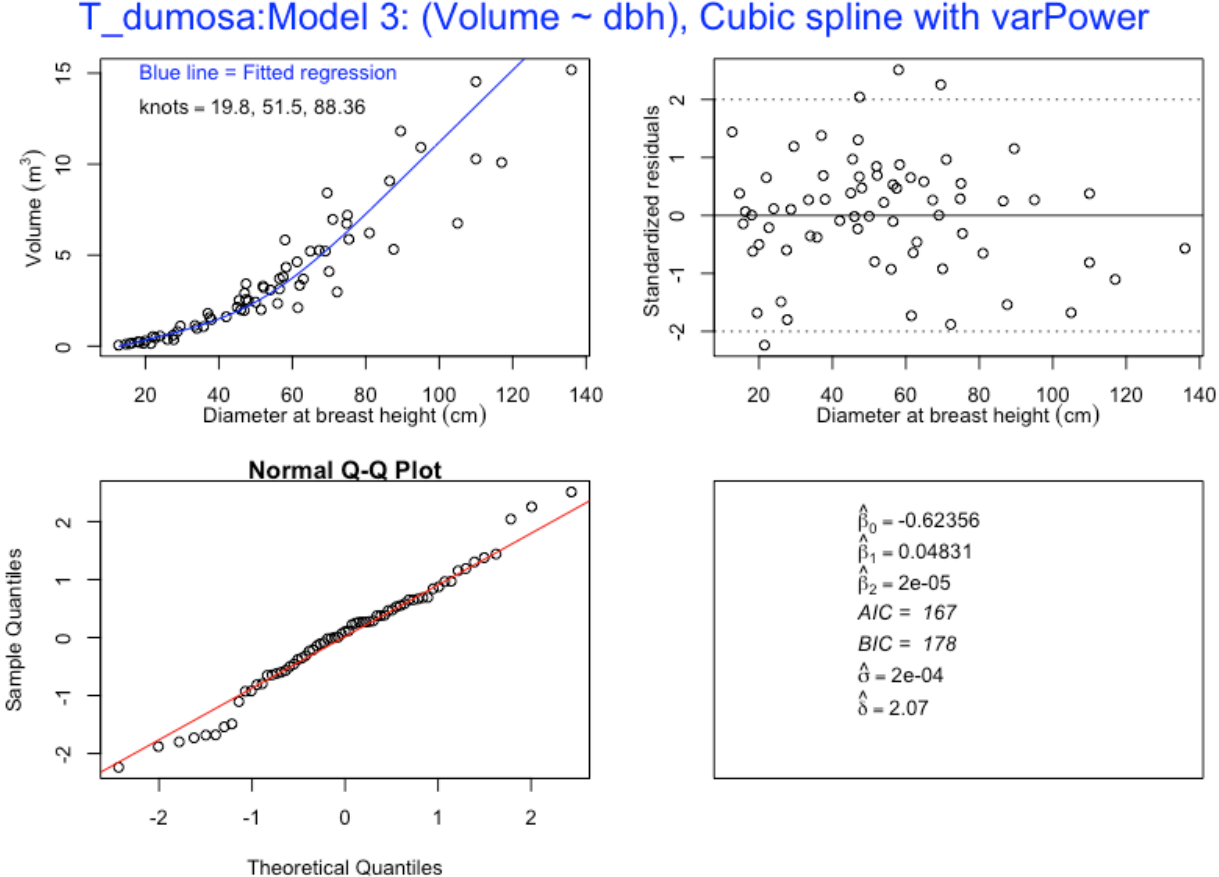

### T dumosa: Model 3: (Volume ~ dbh), Cubic spline with varPower

```
7.4 Model 4 - Volume with diameter at breast height (DBH) as predictor, with varConstPower
> td.m4 <- gls(Volume.m3 ~ DBH.cm + DBH.cm.splinepoints,
            na.action=na.omit, weights = varConstPower(form = 
            \simDBH.cm))
> summary(td.m4)
Generalized least squares fit by REML
  Model: Volume.m3 ~ DBH.cm + DBH.cm.splinepoints
   Data: NULL 
       AIC BIC logLik
   168.6158 181.5691 -78.3079
Variance function:
 Structure: Constant plus power of variance covariate
 Formula: ~DBH.cm 
 Parameter estimates:
     const power<br>17251 2.300756
469.217251
Coefficients:
                         Value Std.Error t-value p-value
(Intercept) -0.6842293 0.08201569 -8.342664 0
DBH.cm 0.0509251 0.00410525 12.404873 0
DBH.cm.splinepoints 0.0000223 0.00000297 7.486743 0
```
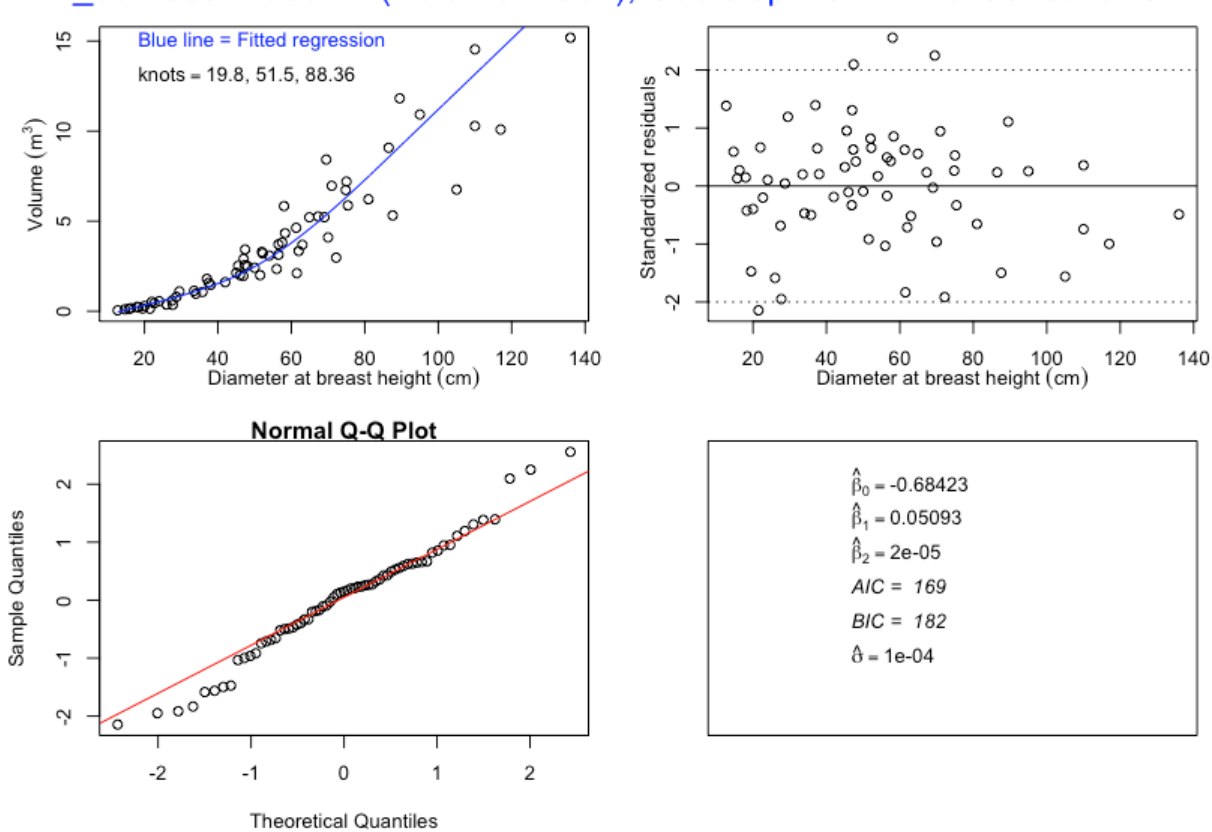

### T dumosa: Model 4: (Volume ~ dbh), Cubic spline with varConstPower

```
7.5 Model 5 - Volume with basal area (BA) as predictor
```

```
> td.m5 \leq qls (Volume.m3 \sim BA.m2)
> summary(td.m5)
Generalized least squares fit by REML
 Model: Volume.m3 ~ BA.m2
  Data: NULL 
        AIC BIC logLik
   233.0569 239.58 -113.5284
Coefficients:
                Value Std.Error t-value p-value
(Intercept) 0.398194 0.2293909 1.735873 0.0873
BA.m2 11.571619 0.5766051 20.068535 0.0000
```
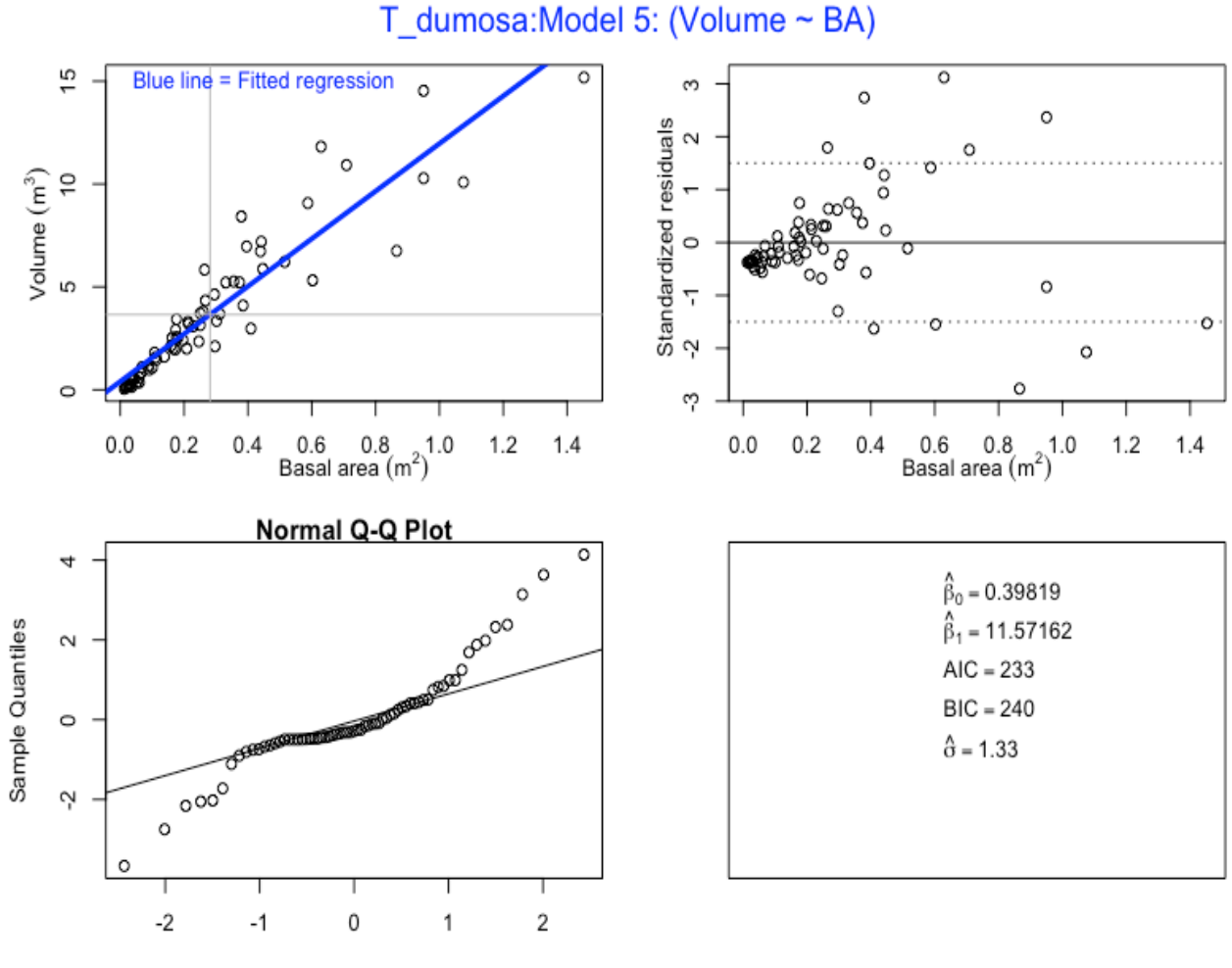

7.6 Model 6 - Volume with basal area (BA) as predictor, with varFixed

```
> td.m6<- qls(Volume.m3 ~ BA.m2 + BA.m2.splinepoints,
           na.action = na.omit, weights = varFixed(*BA.m2)summary(td.m6)
Generalized least squares fit by REML
  Model: Volume.m3 ~ BA.m2 + BA.m2.splinepoints
   Data: NULL 
        AIC BIC logLik
   152.5056 161.1412 -72.25282
Variance function:
 Structure: fixed weights
 Formula: ~BA.m2 
Coefficients:
                           Value Std.Error t-value p-value
(Intercept) -0.227692 0.092234 -2.468624 0.0162<br>BA.m2 16.017740 1.035761 15.464711 0.0000
                     BA.m2 16.017740 1.035761 15.464711 0.0000
```
BA.m2.splinepoints -18.240943 6.005190 -3.037530 0.0034

#### **Plot of Model 6**

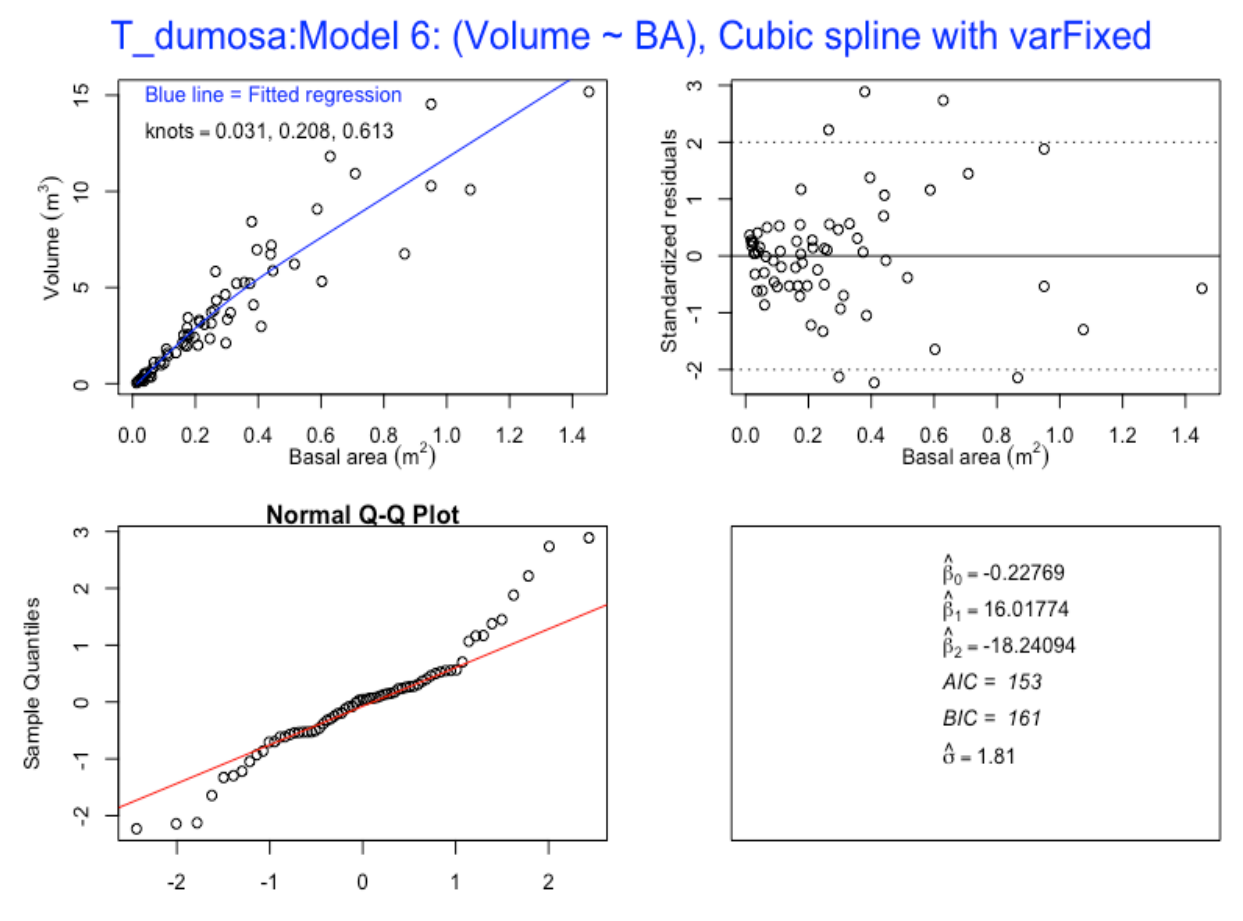

7.7 Model 7 Volume with basal area (BA) as predictor, with varPower

```
> td.m7 \leq qls(Volume.m3 \sim BA.m2 + BA.m2.splinepoints,
            na.action=na.omit, weights = varPower(form = -BA.m2))summary(td.m7)
Generalized least squares fit by REML
  Model: Volume.m3 ~ BA.m2 + BA.m2.splinepoints
   Data: NULL 
        AIC BIC logLik
   115.6029 126.3973 -52.80146
Variance function:
 Structure: Power of variance covariate
 Formula: ~BA.m2 
 Parameter estimates:
    power 
1.113442 
Coefficients:
                       Value Std.Error t-value p-value<br>54786   0.024629   -6.284686   0.0000
(Intercept) -0.154786 0.024629 -6.284686
BA.m2 14.475407 0.713132 20.298348 0.0000
BA.m2.splinepoints -6.321858 7.376063 -0.857078 0.3946
```
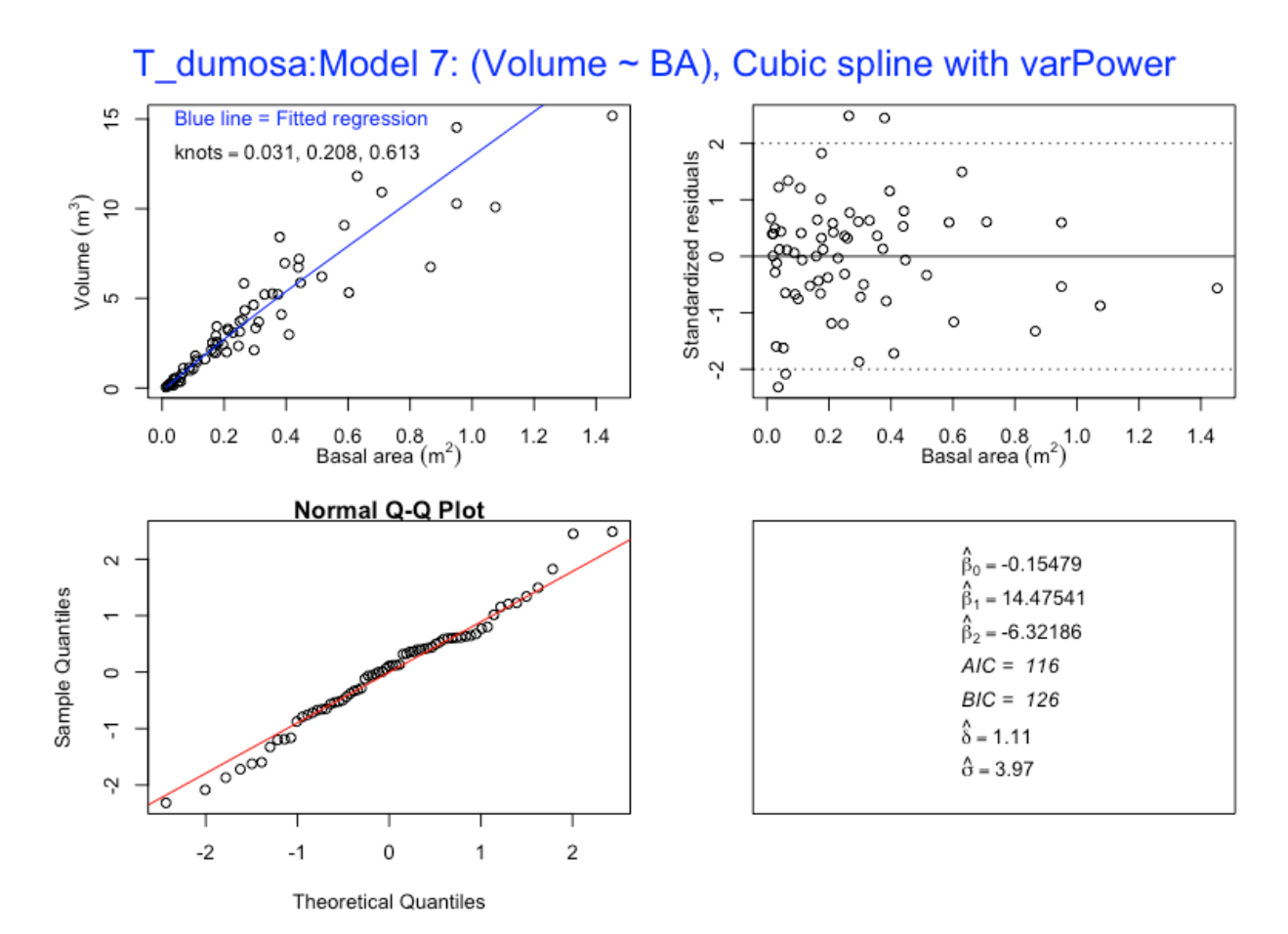

```
7.8 Model 8 – Volume with basal area (BA) as predictor, with varConstPower
> td.m8 <- gls(Volume.m3 \sim BA.m2 + BA.m2.splinepoints,
            na.action=na.omit, weights = varConstPower(form = 
             \simBA.m2))
> summary(td.m8)
Generalized least squares fit by REML
  Model: Volume.m3 ~ BA.m2 + BA.m2.splinepoints
   Data: NULL 
        AIC BIC logLik
   117.6029 130.5562 -52.80146
Variance function:
 Structure: Constant plus power of variance covariate
 Formula: ~BA.m2 
 Parameter estimates:
        const power 
1.129914e-10 1.113442e+00 
Coefficients:
Value Std.Error t-value p-value<br>154786 0.024629 -6.284686 0.0000 -0.154786 0.024629
                    -0.154786 0.024629 -6.284686 0.0000
BA.m2 14.475407 0.713132 20.298348 0.0000
BA.m2.splinepoints -6.321858 7.376063 -0.857078 0.3946
```
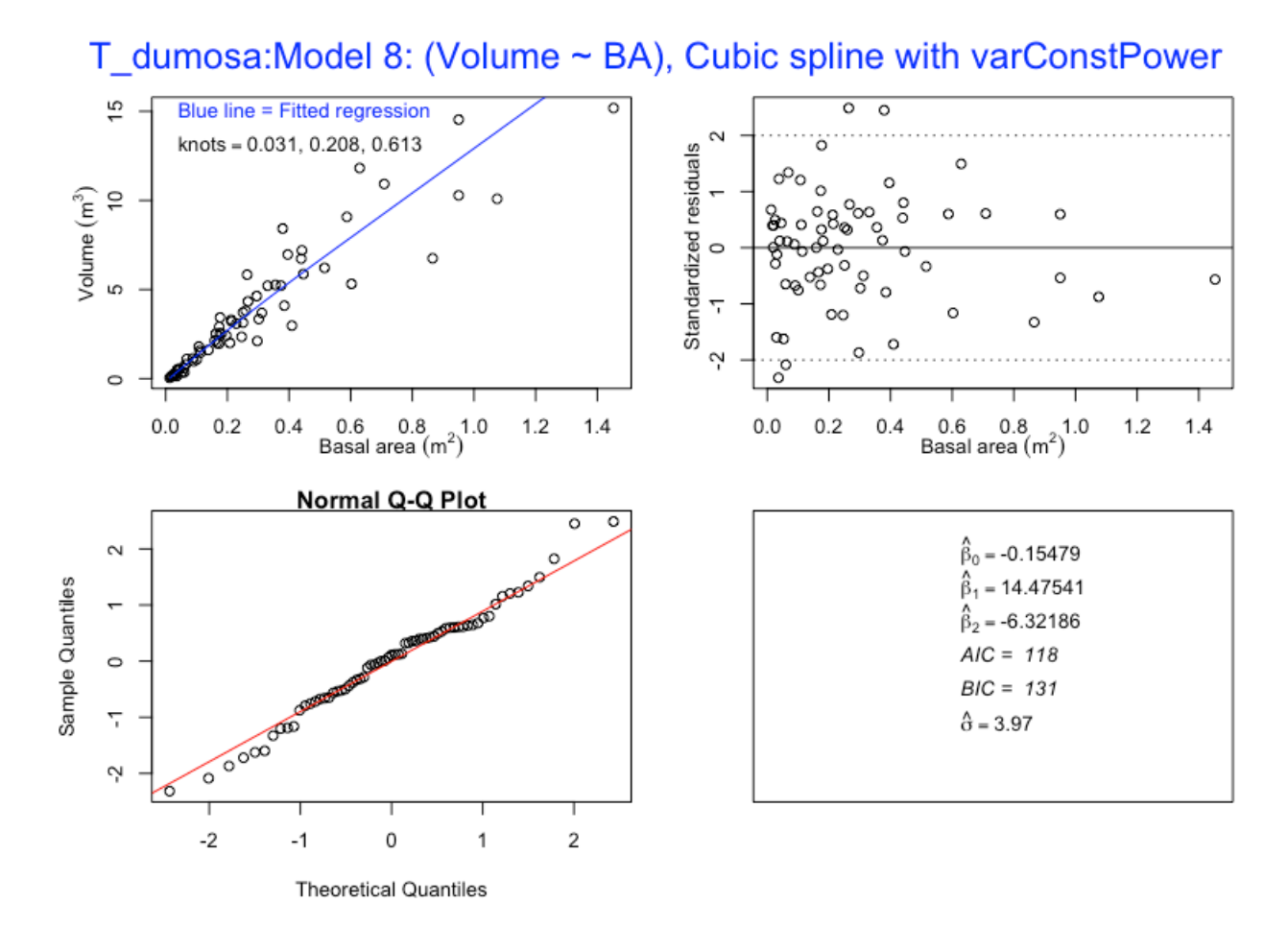

7.9 Model 9 – Volume with square of diameter at breast height \* height (DBH2H) as predictor

```
> td.m9 <- qls(Volume.m3 ~\sim DBH2H.m3)
> summary(td.m9)
Generalized least squares fit by REML
 Model: Volume.m3 ~ DBH2H.m3
  Data: NULL 
       AIC BIC logLik
   122.9706 129.4937 -58.48529
Coefficients:
                Value Std.Error t-value p-value
(Intercept) 0.2453401 0.09218293 2.66145 0.0098
DBH2H.m3 0.3197211 0.00606195 52.74232 0.0000
```
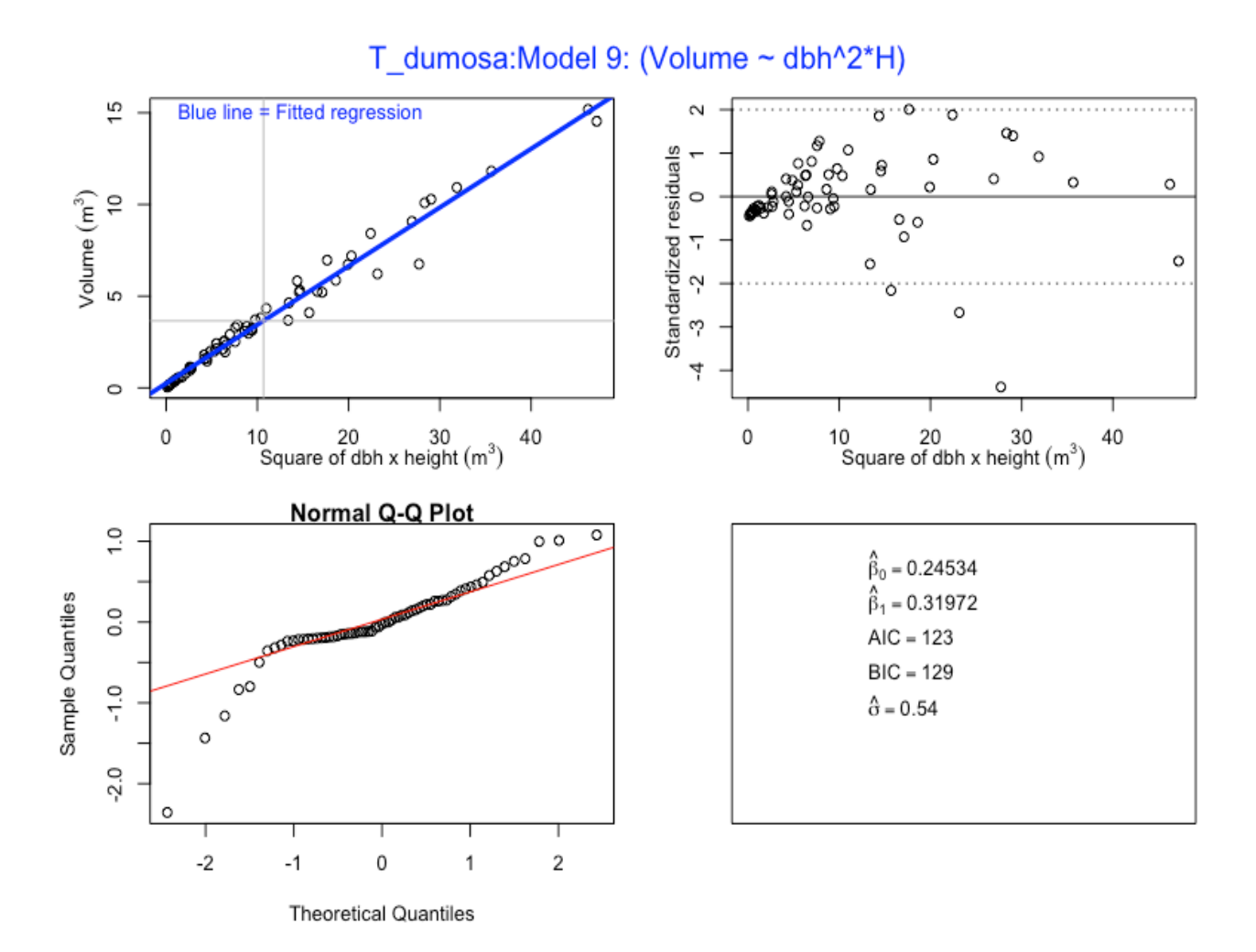

7.10 Model 10 – Volume with square of diameter at breast height \* height (DBH2H) as predictor, with varFixed

```
> td.m10 \leq qls(Volume.m3 \sim DBH2H.m3 + DBH2H.m3.splinepoints,
             na.action = na.omit, weights = varFixed(~DBH2H.m3))> summary(td.m10)
Generalized least squares fit by REML
   Model: Volume.m3 ~ DBH2H.m3 + DBH2H.m3.splinepoints 
   Data: NULL 
       AIC BIC logLik
   63.72767 72.3632 -27.86383
Variance function:
 Structure: fixed weights
 Formula: ~DBH2H.m3 
Coefficients:
                          Value Std.Error t-value p-value
(Intercept) 0.0234367 0.023417288 1.00083 0.3207
DBH2H.m3 0.3722639 0.010728671 34.69805 0.0000
DBH2H.m3.splinepoints -0.0001530 0.000041219 -3.71088 0.0004
```
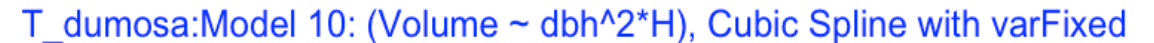

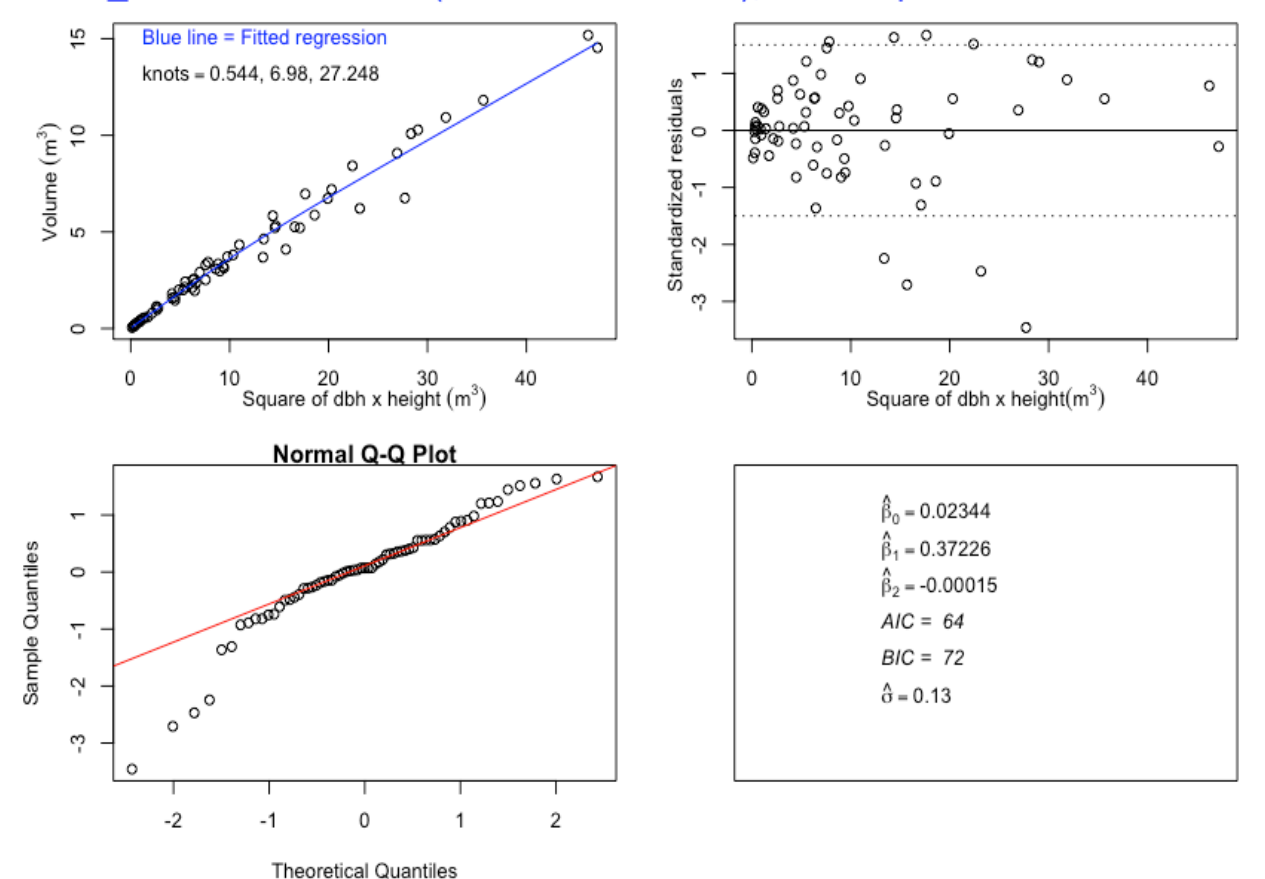

7.11 Model 11– Volume with square of diameter at breast height \* height (DBH2H) as predictor, with varPower

```
> td.m11 <- gls(Volume.m3 ~ DBH2H.m3 + DBH2H.m3.splinepoints,
            na.action=na.omit, weights = varPower(form = 
            \simDBH2H.m3))
> summary(td.m11)
Generalized least squares fit by REML
   Model: Volume.m3 ~ DBH2H.m3 + DBH2H.m3.splinepoints 
   Data: NULL 
       AIC BIC logLik
   27.90799 38.70241 -8.953995
Variance function:
 Structure: Power of variance covariate
 Formula: ~DBH2H.m3 
 Parameter estimates:
     power 
0.9749772 
Coefficients:
                           Value Std.Error t-value p-value
(Intercept) 0.0075704 0.004708151 1.60792 0.1128
DBH2H.m3 0.3885533 0.007899858 49.18484 0.0000
DBH2H.m3.splinepoints -0.0002254 0.000046442 -4.85352 0.0000
```
#### **Plot of Model 11**

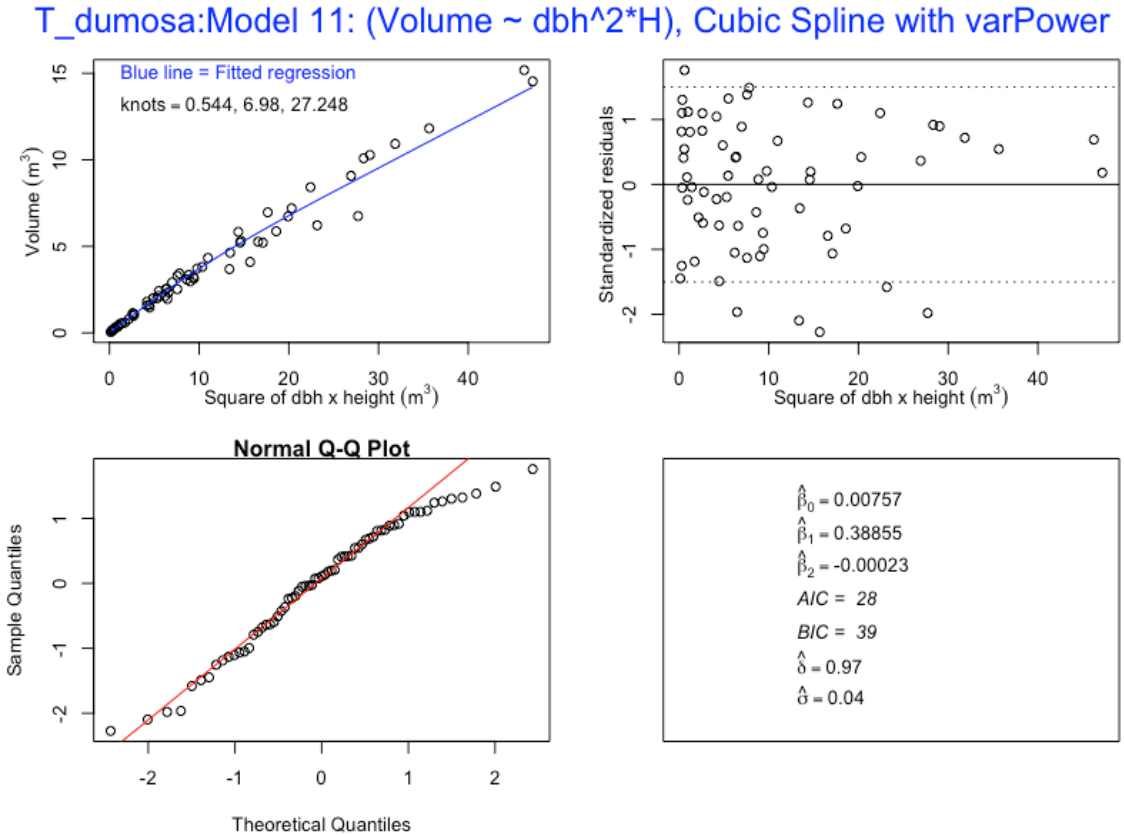

### T\_dumosa:Model 11: (Volume ~ dbh^2\*H), Cubic Spline with varPower

```
7.12 Model 12 –Volume with square of diameter at breast height * height (DBH2H) as 
predictor, with varConstPower
> td.m12 <- gls(Volume.m3 ~ DBH2H.m3 + DBH2H.m3.splinepoints, 
            na.action=na.omit, weights = varConstPower(form = 
             \simDBH2H.m3))
> summary(td.m12)
Generalized least squares fit by REML
   Model: Volume.m3 ~ DBH2H.m3 + DBH2H.m3.splinepoints 
   Data: NULL 
       AIC BIC logLik
   27.55712 40.51042 -7.778561
Variance function:
 Structure: Constant plus power of variance covariate
 Formula: ~DBH2H.m3 
 Parameter estimates:
     const power 
0.2998665 1.1454382 
Coefficients:
                           Value Std.Error t-value p-value
(Intercept) 0.0136115 0.006206861 2.19298 0.0319
DBH2H.m3 0.3860046 0.007614327 50.69452 0.0000
DBH2H.m3.splinepoints -0.0002224 0.000050397 -4.41207 0.0000
```
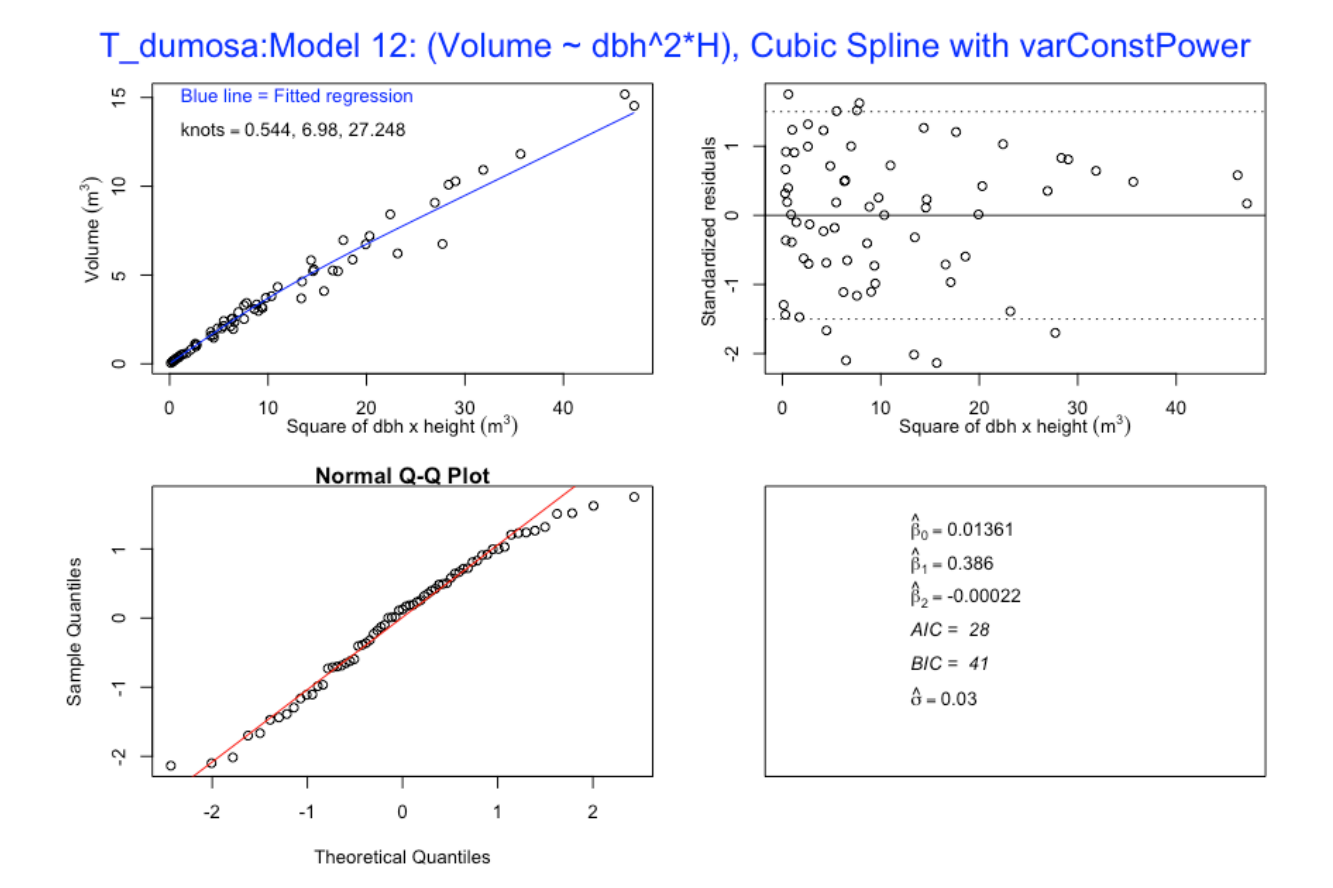

7.13 Model 13 – Volume with basal area \* height (BAH) as predictor

```
> td.m13 \leq q1s (Volume.m3 \sim BAH.m3)
> summary(td.m13)
Generalized least squares fit by REML
 Model: Volume.m3 ~ BAH.m3
  Data: NULL 
       AIC BIC logLik
   122.4875 129.0106 -58.24373
Coefficients:
                 Value Std.Error t-value p-value
(Intercept) 0.2453401 0.09218293 2.66145 0.0098
BAH.m3 0.4070815 0.00771831 52.74232 0.0000
```
#### **Plot of Model 13**

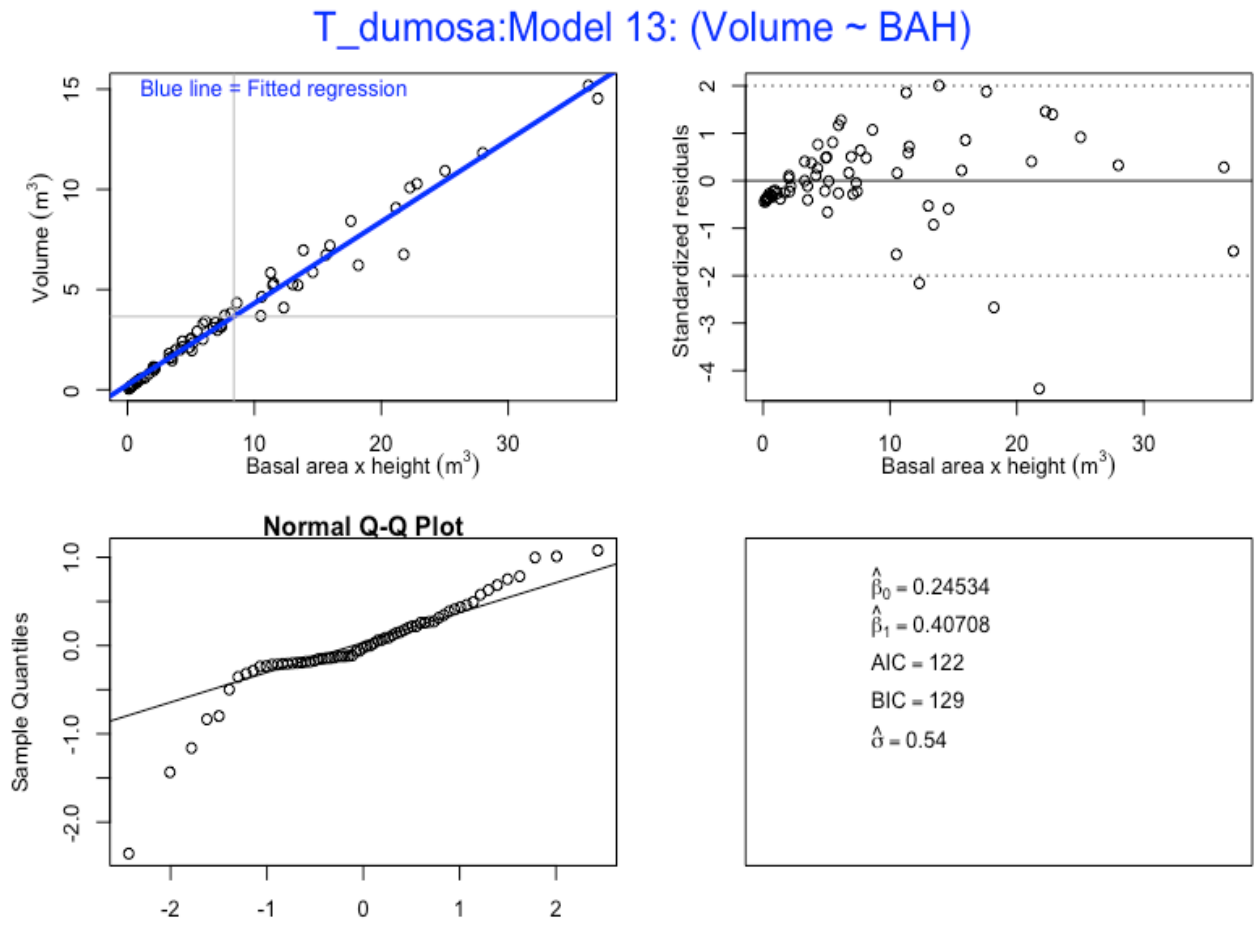

7.14 Model 14 – Volume with basal area \* height (BAH) as predictor, with varFixed

```
> td.m14 <- gls(Volume.m3 ~ BAH.m3 + BAH.m3.splinepoints,
            na.action=na.omit, weights = varFixed(~BAH.m3))
> summary(td.m14)
Generalized least squares fit by REML
 Model: Volume.m3 ~ BAH.m3 + BAH.m3.splinepoints
  Data: NULL 
       AIC BIC logLik
   61.79515 70.43068 -26.89758
Variance function:
Structure: fixed weights
Formula: ~BAH.m3 
Coefficients:
                        Value Std.Error t-value p-value
(Intercept) 0.0234367 0.02341729 1.00083 0.3207
BAH.m3 0.4739812 0.01366017 34.69805 0.0000
BAH.m3.splinepoints -0.0003157 0.00008508 -3.71088 0.0004
```
#### **Plot of Model 14**

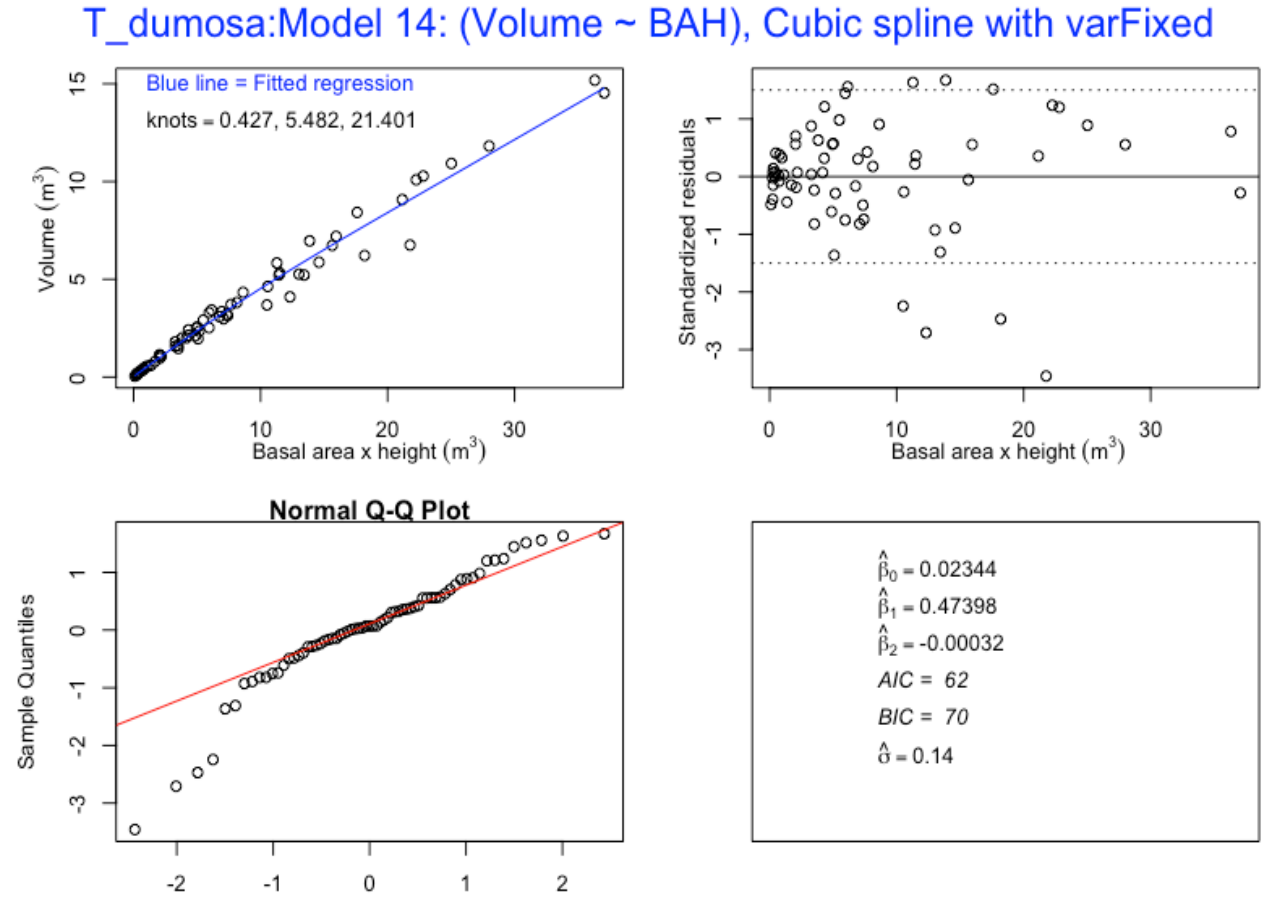

```
7.15 Model 15– Volume with basal area * height (BAH) as predictor, with varPower
> td.m15 <- qls(Volume.m3 \sim BAH.m3 + BAH.m3.splinepoints,
             na.action=na.omit, weights = varPower(form =\simBAH.m3))
 summary(td.m15)
Generalized least squares fit by REML
  Model: Volume.m3 ~ BAH.m3 + BAH.m3.splinepoints
   Data: NULL 
        AIC BIC logLik
   25.97547 36.76989 -7.987737
Variance function:
 Structure: Power of variance covariate
 Formula: ~BAH.m3 
 Parameter estimates:
     power 
0.9749772 
Coefficients:
                          Value Std.Error t-value p-value<br>075704 0.004708151 1.60792 0.1128
(Intercept) 0.0075704 0.004708151
BAH.m3 0.4947214 0.010058411 49.18484 0.0000
BAH.m3.splinepoints -0.0004653 0.000095861 -4.85352 0.0000
```
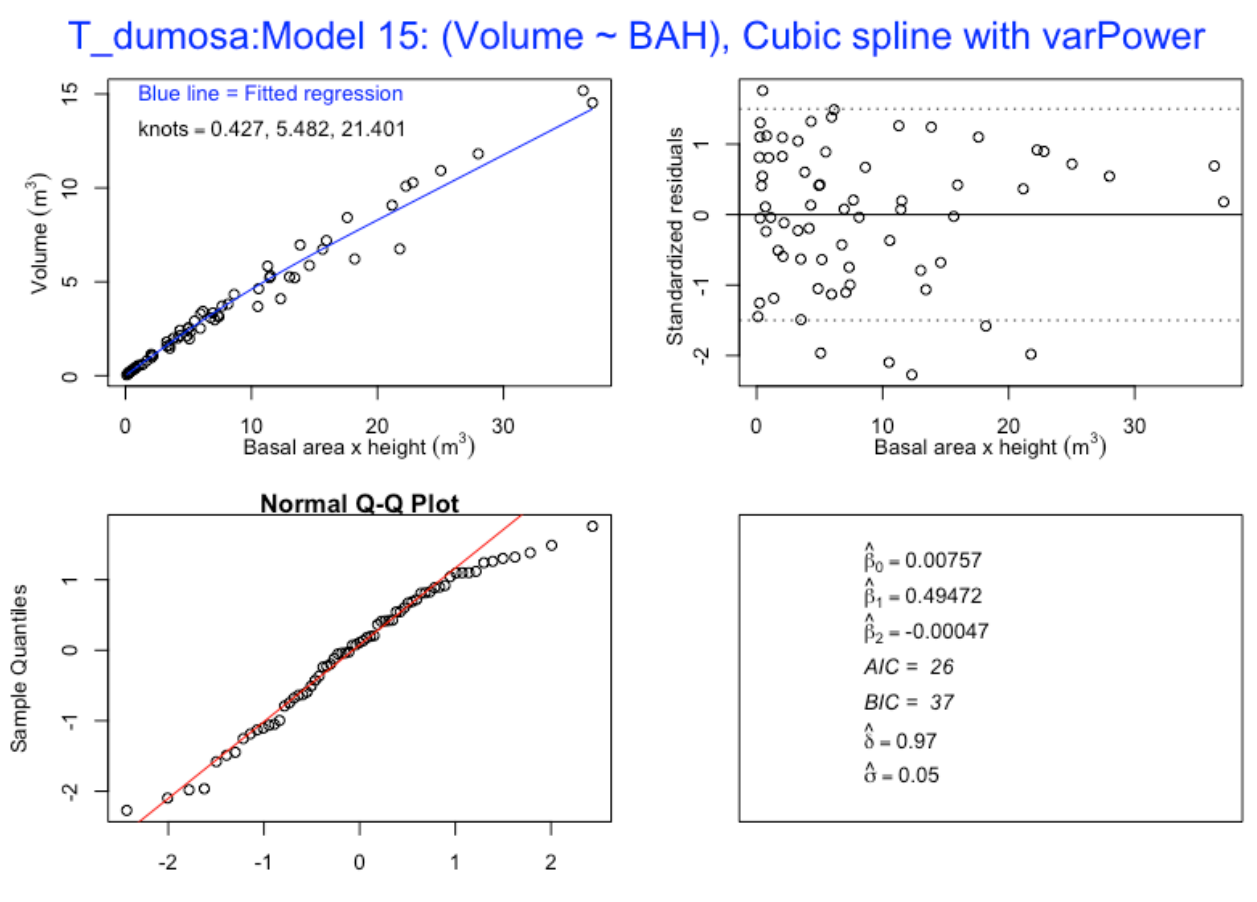

```
7.16 Model 16 – Volume with basal area * height (BAH) as predictor, with varConstPower
> td.m16 <- qls(Volume.m3 \sim BAH.m3 + BAH.m3.splinepoints,
            na.action=na.omit, weights = varConstPower(form =
             \simBAH.m3))
> summary(td.m16)
Generalized least squares fit by REML
  Model: Volume.m3 ~ BAH.m3 + BAH.m3.splinepoints
   Data: NULL 
        AIC BIC logLik
   25.62461 38.5779 -6.812303
Variance function:
 Structure: Constant plus power of variance covariate
 Formula: ~BAH.m3 
 Parameter estimates:
     const power 
0.2273839 1.1454381 
Coefficients:
                         Value Std.Error t-value p-value
(Intercept) 0.0136115 0.006206860
BAH.m3 0.4914764 0.009694862 50.69452 0.0000
BAH.m3.splinepoints -0.0004590 0.000104025 -4.41207 0.0000
```
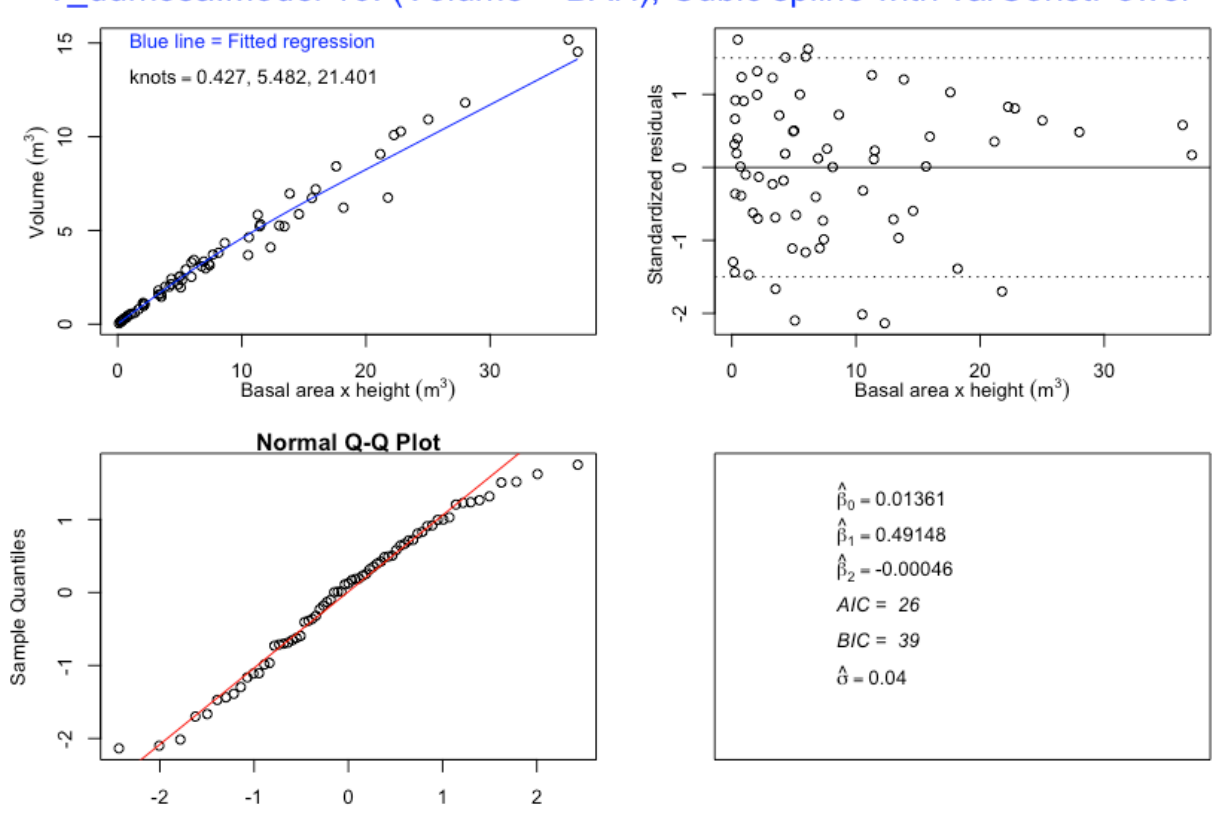

**Theoretical Quantiles** 

### T dumosa: Model 16: (Volume ~ BAH), Cubic spline with varConstPower

# 1. Model evaluation using AIC and BIC values

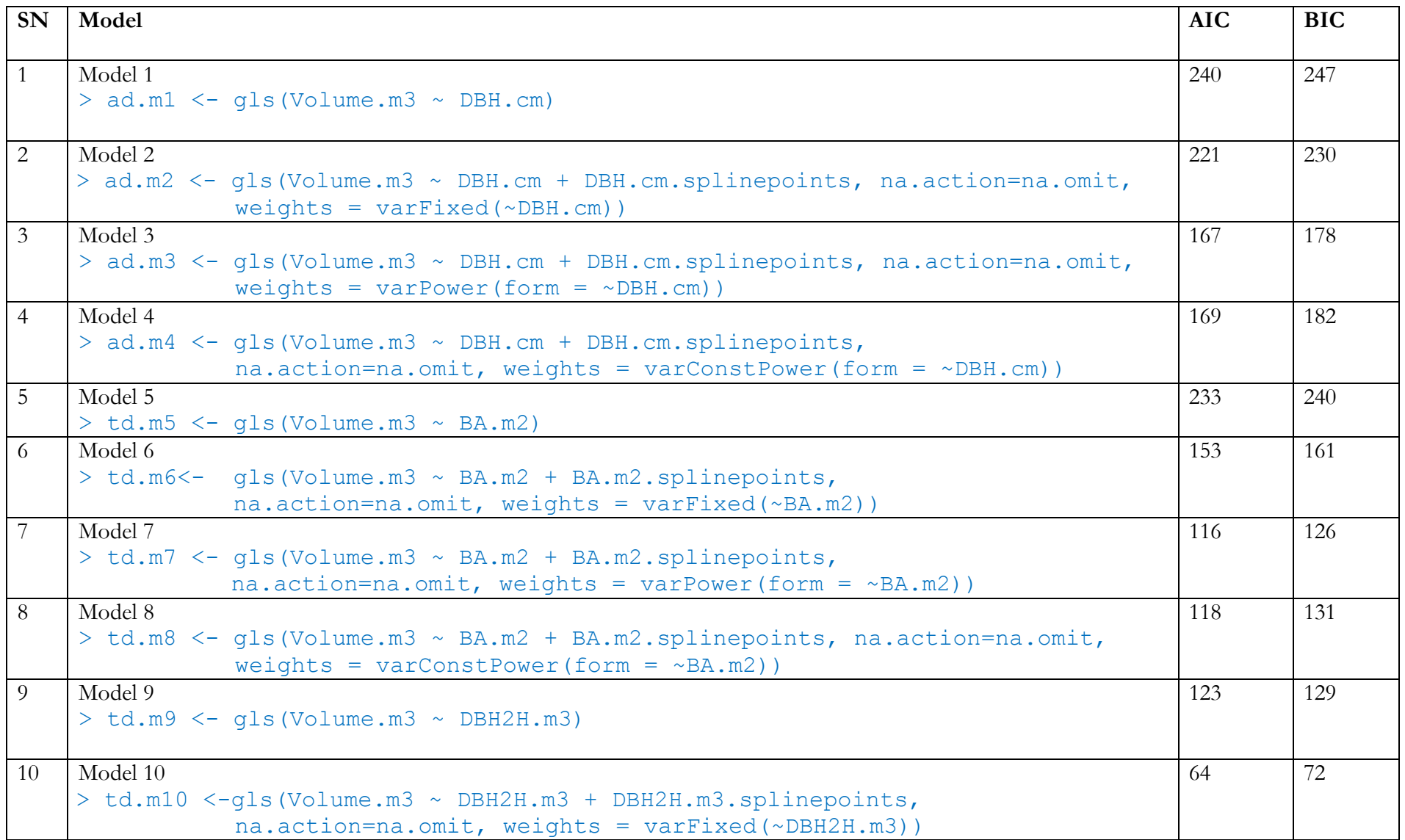

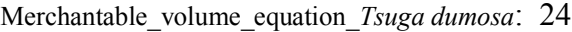

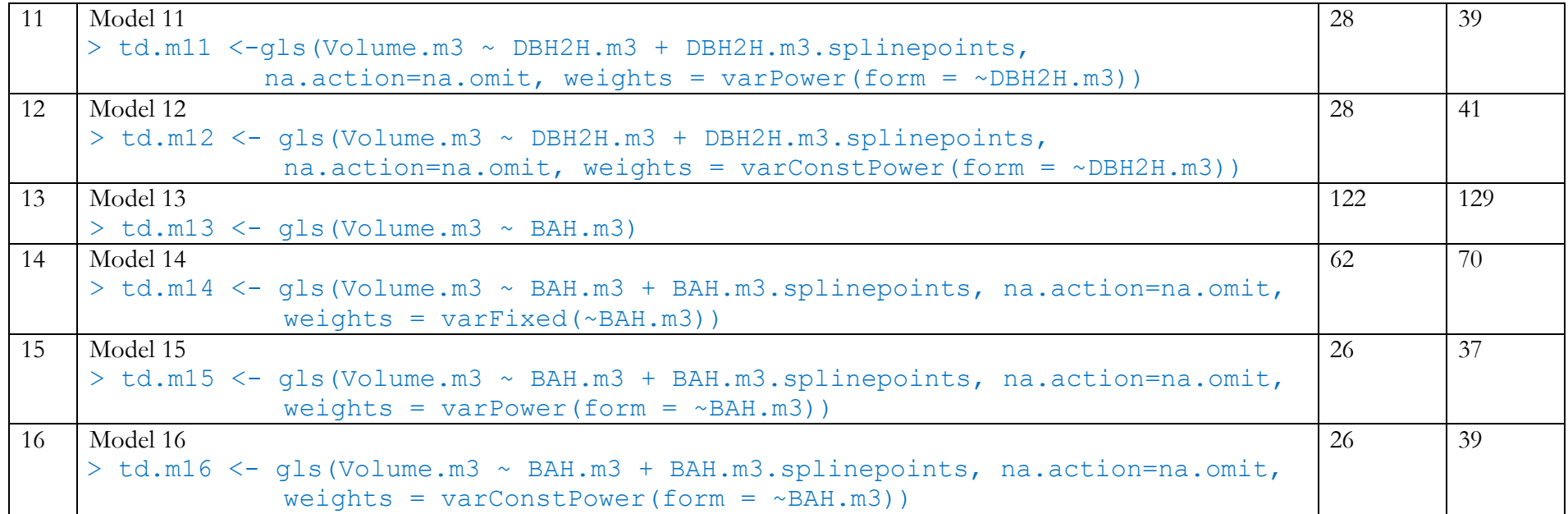

### 8. Selected Models

The best fitting models have been selected based on Akaike Information Criterion (AIC) and Bayesian Information Criterion (BIC) values of the fitted models. The BIC value was mainly relied upon as it imposes a stronger penalty for the number of parameters in the model that need to be estimated. Smaller the values of AIC and BIC, better the fit of the model. Therefore, for *Tsuga dumosa*, the selected models are;

- 1. Model 7 (Model which doesn't use height)  $\text{td.m7} \leq \text{gls}(\text{Volume.m3} \approx \text{BA.m2} + \text{BA.m2} \cdot \text{spinepoints})$ na.action=na.omit, weights = varPower(form =  $\sim$ BA.m2))
- 2. Model 15 (Model which uses the height)  $\text{td.m15} \leq \text{els}( \text{Volume.m3} \leq \text{BAH.m3} + \text{BAH.m3.split} \text{repionts},$ na.action=na.omit, weights = varPower(form =  $\sim$ BAH.m3))

Two models have been selected for *Tsuga dumosa*, one without height  $(X_1 = BA$  which is model 7) and one with the height  $(X_1 = BAH)$ , which is Model 15) as predictor or explanatory variable. Both the models have been fitted with natural (restricted) cubic spline function within a linear model framework. Although, nonlinear models are more flexible, they are more complicated than the linear models. The complications involved and amount of time and efforts spent on fitting nonlinear models often fail to justify by the improvements in the models. Moreover, the models fitted with natural (restricted) cubic spline functions perform well and track the curvilinearity better than nonlinear functions that were examined.

### 9. Demonstration of use of the selected best fit model

In general, the natural spline predictor with knots represented by t1, t2 and t3 takes the following form;

$$
Y = \beta_0 + \beta_1 X + \beta_2 X_s + \varepsilon \tag{7}
$$

Where  $X<sub>s</sub>$  corresponds to value in  $X$  as follows:

$$
Xs = g(X) = (X - t1)3_{+} - (X - t2)3_{+} \frac{(t3 - t1)}{(t3 - t2)} + (X - t3)3_{+} \frac{(t2 - t1)}{(t3 - t2)}
$$
(8)

and the value of the positive part functions depend on the values of the knots as follows;

$$
(X - t1)3 = (X - t1)3, if X > t1 and (X - t1)3 = 0, if X < t1
$$
 (9)

$$
(X - t2)3+ = (X - t2)3+, if X > t2, and (X - t2)3+ = 0, if X < t2
$$
 (10)

$$
(X-t3)3+ = (X-t3)3+, if X > t3, and (X-t3)3+ = 0, if X < t3
$$
 (11)

Where t1, t2 and t3 for the above models are  $10<sup>th</sup>$ ,  $50<sup>th</sup>$  and  $90<sup>th</sup>$  percentiles and are called knots. The values of knots differ from species and models.

To demonstrate use of the selected models for *Tsuga dumosa* – model 7, the knots t1, t2 and t3 are 0.031, 0.208 and 0.613 as generated by the model. The model 7 has been fitted with volume as function of basal area in meter square (BA) i.e

$$
BA = \pi r^2 \tag{12}
$$

where in

$$
r^2 = \left[\frac{dbh}{2 \times 100}\right]^2\tag{13}
$$

Where r is radius in meters and dbh is diameter at breast height in centimeters.

Therefore, *Tsuga dumosa* with diameter of 67.3 cm resulting in basal area of 0.355729605 m<sup>2</sup>, the volume can be estimated using the above equation (model 7) as below. But first the value of BA.m2 has to be calculated, which is;

$$
BA = \pi r^2 = \frac{\pi * 67.3^2}{200^2} = 0.355729605 \text{ m}^2
$$
  
\n
$$
g(X) = (X - t1)_+^3 - (X - t2)_+^3 \frac{(t3 - t1)}{(t3 - t2)} + (X - t3)_+^3 \frac{(t2 - t1)}{(t3 - t2)}
$$
  
\n
$$
g(BA) = (BA - t1)_+^3 - (BA - t2)_+^3 \frac{(t3 - t1)}{(t3 - t2)} + (BA - t3)_+^3 \frac{(t2 - t1)}{(t3 - t2)}
$$
  
\n
$$
g(BA) = (0.355729605 - 0.031)_+^3 - (0.355729605 - 0.208)_+^3 \frac{(0.613 - 0.031)}{(0.613 - 0.208)} + 0
$$
  
\n
$$
= (0.324729605)_+^3 - (0.147729605)_+^3 \frac{(0.582)}{(0.405)} + 0
$$
  
\n
$$
= (0.324729605)_+^3 - (0.147729605)_+^3 \times 1.4370370 + 0
$$
  
\n
$$
= 0.034242515 - 0.003224056*1.4370370
$$
  
\n
$$
= 0.034242515 - 0.004633088
$$
  
\n
$$
= 0.029609
$$

Hence, the volume predicted for this tree by the selected model (model 7) is

$$
V = \beta_0 + \beta_1 . BA + \beta_2 BA . m_2 + \varepsilon
$$
  
= -0.154786 + 14.475407 \* 0.355729605 + (-6.321858 \* 0.029609)  
= -0.154786 + 5.149331 - 0.187184  
= **4.807358 m<sup>3</sup>**

Similarly, to demonstrate model 15 with t1, t2 and t3 of 0.427, 5.482 and 21.401 respectively, we considered this same tree but with height, i.e dbh = 67.3 cm resulting in BA =  $0.355729605$  m<sup>2</sup> and height  $(H) = 36.6$  m.

$$
BAH = 0.355729605 \times 36.6
$$
  
= 13.01970353  

$$
g(X) = (X - t1)^3 + (X - t2)^3 \frac{(t3 - t1)}{(t3 - t2)} + (X - t3)^3 \frac{(t2 - t1)}{(t3 - t2)}
$$
  

$$
g(BAH) = (BAH - t1)^3 + (BAH - t2)^3 \frac{(t3 - t1)}{(t3 - t2)} + (BAH - t3)^3 \frac{(t2 - t1)}{(t3 - t2)}
$$

$$
= (13.01970353 - 0.427)3 - (13.01970353 - 5.482)3 + \frac{(21.401 - 0.427)}{(21.401 - 5.482)} + 0
$$
  
= (12.59270353)<sup>3</sup> - (7.53770353)<sup>3</sup> + \frac{(20.974)}{(15.919)} + 0  
= 1996.902849 - 428.269509 \* 1.317545 + 0  
= 11996.902849 - 564.264381 + 0  
= 1432.638468

Hence, the volume predicted by model 15 for this tree is;

$$
V = \beta_0 + \beta_1. BAH. m3 + \beta_2 BAH. m3_2 + \varepsilon
$$
  
= 0.0075704 + 0.4947214 \* 13.01970353 + (-0.0004653 \* 1432.638468)  
= 0.0075704 + 6.441126 + (-0.666607)  
= 5.782089 m<sup>3</sup>

However, the field measured volume for this particular tree with DBH of 67.3 cm and height of 36.6 m is 5.261418566 m3 .

# 10. Model Performance

To assess the performance of selected models, we compared the volume predicted by selected models (7 and 15) with the volume of the tree as measured in the field. Using the equations of the selected models, volume prediction or estimation was done in R.

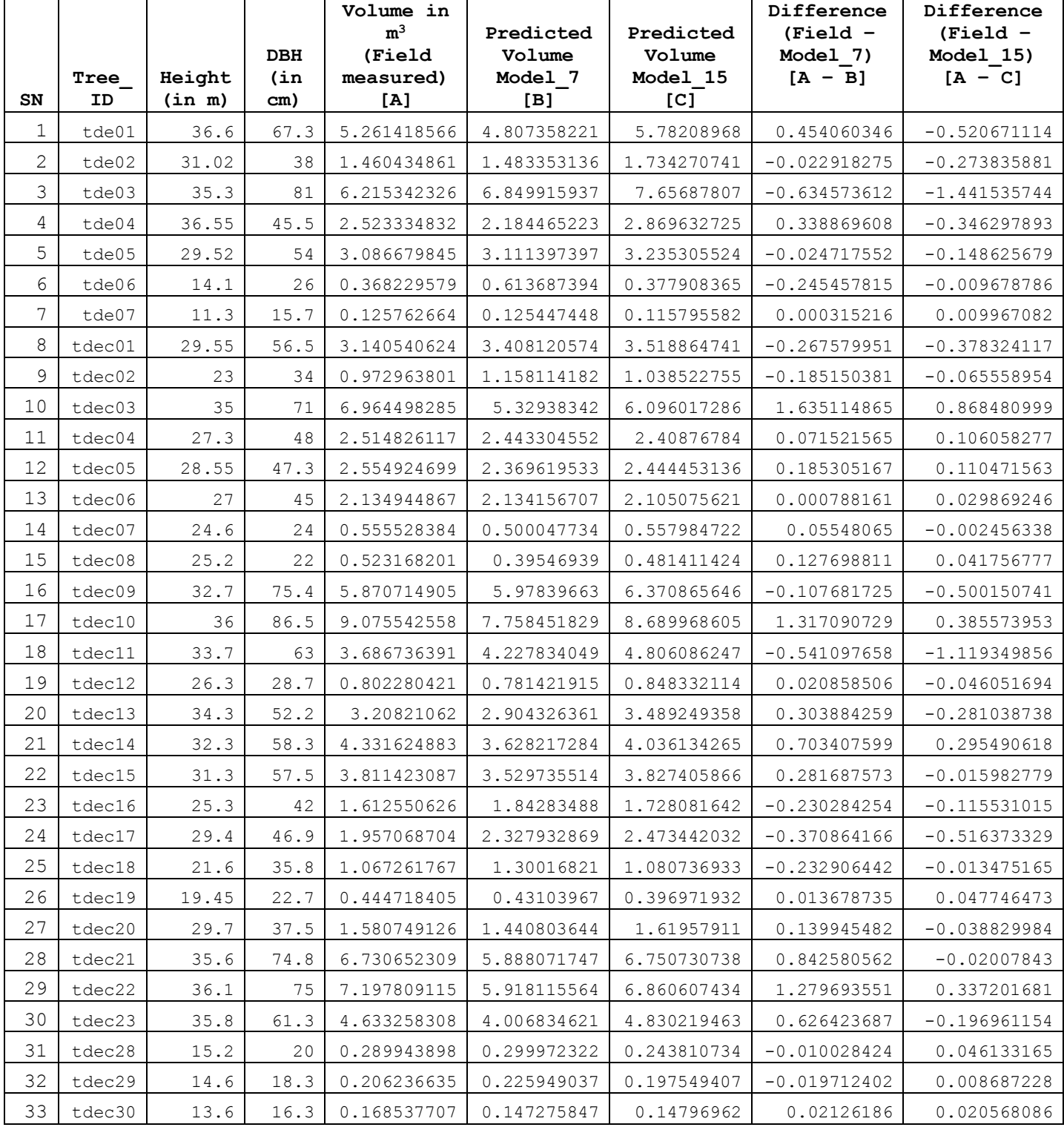

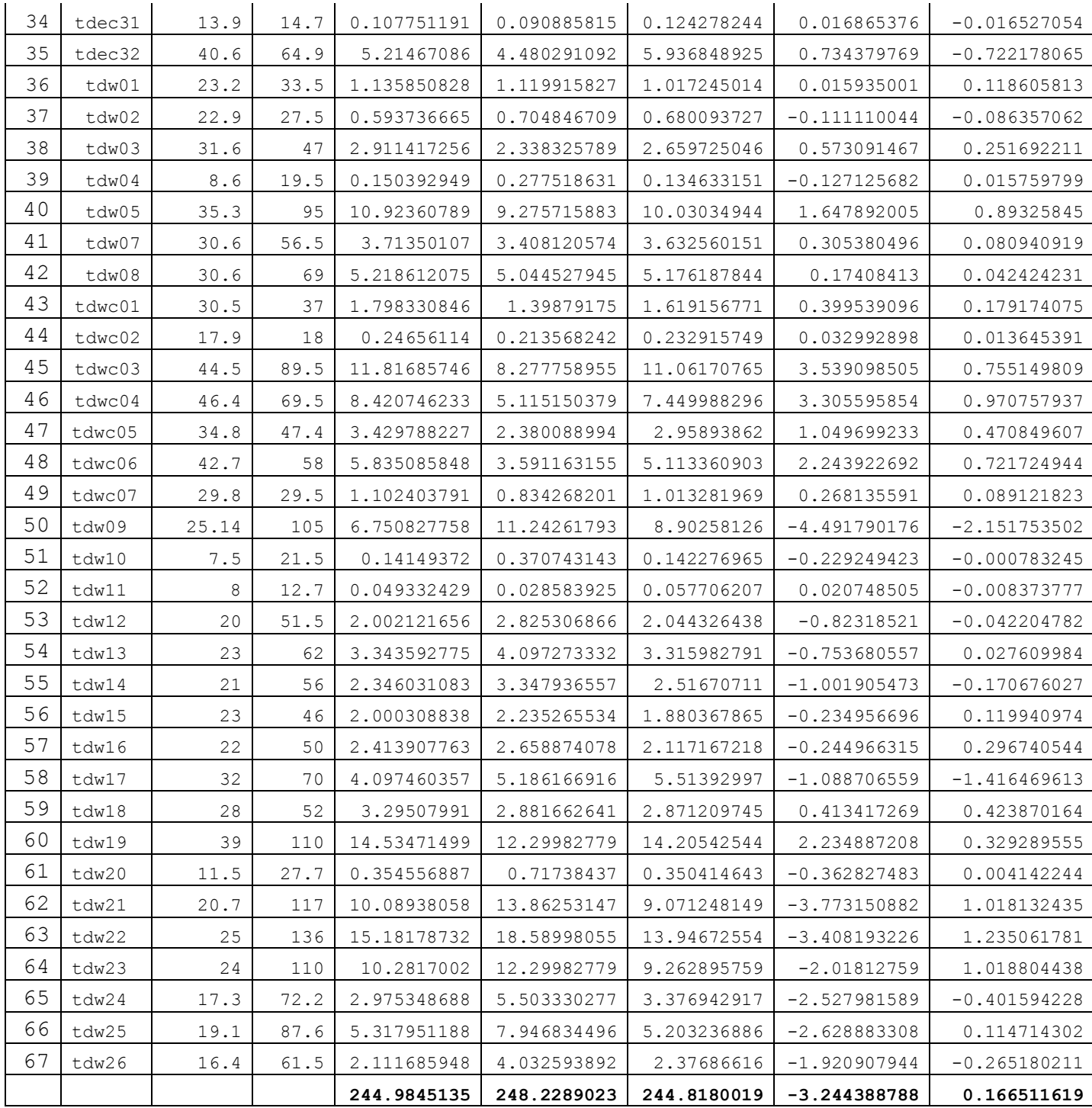

From the above table, the difference [A-B] provides difference between the volume measured in the field (actual volume) and the volume predicted by model 7. The figures with negative (-) indicates that the volume has been over-predicted by the model 7 vis-à-vis actual volume of the particular tree. And the figures without negative (-) sign indicates the under prediction of volume by the model 7.

Similarly, the difference [A-C] is the difference between the actual volume and the volume predicted by the model 15. Same explanation is applicable here – the figures with negative sign

indicates overprediction of volume by the model and vice-versa, while those figures without (-) are under prediction of volume by the model 15.

Summation of the figures in the difference column result in -3.244388788 and 0.166511619 for model 7 and model 15 respectively. These indicate that the model 7 over predicts total volume for 67 trees by 3.244388788  $m^3$ , while the model 15 under predicts the total volume of 67 trees by  $0.166511619$  m<sup>3</sup>.

# 11. Limitations of the model

The model has the following limitations;

- 1. The modeling has been done based on only 67 sample trees. The model can be further improved by increasing the samples.
- 2. The diameter for the samples ranges between minimum of 12.7 cm to 136 cm (over bark). However, the model prediction for trees with bigger diameters should be done with caution since there were limited sample trees from bigger diameter class.

# 12. Conclusion

Both the models - model 7 which doesn't use the height as predictor as well as the model 15 with height as predictor perform very well, as empirically shown above. Like other conifer species that we have modelled (*Pinus wallichiana, Juniperus recurva*) for which the model with height as predictor was found to be a better for *Tsuga dumosa*.

This, therefore, it leads us to conclude that the best model for *Tsuga dumosa*, out of 16 models fitted above, is model 15, since it has the lowest AIC and BIC values of 26 and 37 respectively, as compared to model 7 which has 116 and 126 as the values for AIC and BIC respectively.

Since the models have been fitted with different predictors (one with and other without height as predictor), it leads us to consider two best fit models for *Tsuga dumosa*, namely;

- 1. Model 7: the best fit model that doesn't use height
- 2. Model 15: the best fit model which uses height as predictor.

# 13. Acknowledgement

We would like to express our heartfelt appreciation to the biomass equation development team led by Mr. Yograj Chettri, Research Officer at UWICER, formerly RDC who collected data (diameter and height) for developing volume equations, as part of field work for biomass equation development exercise. We also thank the FRMD Inventory Team and staff from Paro Division who were involved in collecting additional data for volume equation.

Immense gratitude is also due to Professor Timothy Gordon Gregoire, School of Forestry and Environmental Studies (FES), Yale University who has been a guide and mentor as we worked on this assignment.

Thanks are also due to our Director, Mr. Lobzang Dorji and other colleagues working in FRMD for their support and advice.

Had it not been for the immense support, guidance and encouragement that the abovementioned people have generously provided to us, this task would have remained incomplete.

### 14. References

- 1. Lee, D., Seo, Y., & Choi, J. (2017). Estimation and validation of stem volume equations for Pinus densiflora, Pinus koraiensis, and Larix kaempferi in South Korea. *Forest Science and Technology, 13*(2), 77- 82.
- 2. Umunay, P., Gregoire, T., & Ashton, M. (2017). Estimating biomass and carbon for Gilbertiodendron dewevrei (De Wild) Leonard, a dominant canopy tree of African tropical Rainforest: Implications for policies on carbon sequestration. *Forest Ecology and Management, 404*, 31-44.
- 3. White, J. C., Coops, N. C., Wulder, M. A., Vastaranta, M., Hilker, T., & Tompalski, P. (2016). Remote sensing technologies for enhancing forest inventories: A review. *Canadian Journal of Remote Sensing, 42*(5), 619-641.
- 4. Mohammadi, J., Shataee, S., & Babanezhad, M. (2011). Estimation of forest stand volume, tree density and biodiversity using Landsat ETM+ Data, comparison of linear and regression tree analyses. *Procedia Environmental Sciences, 7*, 299-304.
- 5. Fagan, M., & DeFries, R. (2009). Measurement and Monitoring of the World's Forests. *Resources for the Future, 129*.
- 6. Feng, Z. K., Yang, B.G., Luo, X., Han, G.S., Guo, X.X.,. (2008). Experiment of estimating forest stand volume with LiDAR technology. *The International Archives of the Photogrammetry, Remote Sensing and Spatial Information Sciences., XXXVII*.
- 7. McRoberts, R. E., & Tomppo, E. O. (2007). Remote sensing support for national forest inventories. *Remote Sensing of Environment, 110*(4), 412-419.
- 8. Westfall, J. A., & Patterson, P. L. (2007). Measurement variability error for estimates of volume change. *Canadian Journal of Forest Research, 37*(11), 2201-2210.
- 9. Lu, D. (2006). The potential and challenge of remote sensing-based biomass estimation. *International Journal of Remote Sensing, 27*(7), 1297-1328.
- 10. Sadiq, R. A. (2006). A new approach to log volume estimation. *Southern Journal of Applied Forestry, 30*(1), 30-39.
- 11. Hyyppä, J., Mielonen, T., Hyyppä, H., Maltamo, M., Yu, X., Honkavaara, E., & Kaartinen, H. (2005). Using individual tree crown approach for forest volume extraction with aerial images and laser point clouds.
- 12. Patterson, D. W., & Doruska, P. F. (2004). A new and improved modification to Smalian's equation for butt logs. *Forest Products Journal, 54*(4), 69.
- 13. Eerikäinen, K. (2001). Stem volume models with random coefficients for Pinus kesiya in Tanzania, Zambia, and Zimbabwe. *Canadian Journal of Forest Research, 31*(5), 879-888.
- 14. Gregoire, T. G., & Schabenberger, O. (1996). Nonlinear mixed-effects modeling of cumulative bole volume with spatially correlated within-tree data. *Journal of Agricultural, Biological, and Environmental Statistics*, 107-119.
- 15. Bi, H. (1994). Volume equations for six Eucalyptus species on the south-east tablelands of New South Wales: Research Division State Forests of New South Wales.
- 16. Laumans, P. (1994). Height-diameter functions from PIS for country-level site classification and local volume table selection. Thimphu.
- 17. Biging, G. S. (1988). Estimating the accuracy of volume equations using taper equations of stem profile. *Canadian Journal of Forest Research, 18*(8), 1002-1007.
- 18. Reed, D. D., & Byrne, J. C. (1985). A simple, variable form volume estimation system. *The Forestry Chronicle, 61*(2), 87-90.
- 19. Avery, T.E., and Burkhart, H.E. (1983). Forest Measurements, Third Edition. McGraw-Hill, Inc.
- 20. Sadiq, R. A., & Smith, V. G. (1983). Estimation of individual tree volumes with age and diameter. *Canadian Journal of Forest Research, 13*(1), 32-39.
- 21. Cochran, P. (1982). Estimating wood volumes for Douglas-fir and white fir from outside bark measurements. *Forest Science, 28*(1), 172-174.
- 22. Bredenkamp, B. (1982). Volume regression equations for Eucalyptus grandis on the coastal plain of Zululand. *South African Forestry Journal, 122*(1), 66-69.
- 23. Cao, Q. v., & Burkhart, H. E. (1980). Cubic-foot volume of loblolly pine to any height limit. *Southern Journal of Applied Forestry, 4*(4), 166-168.
- 24. Cao, Q. V., Burkhart, H. E., & Max, T. A. (1980). Evaluation of two methods for cubic-volume prediction of loblolly pine to any merchantable limit. *Forest Science, 26*(1), 71-80.
- 25. Goulding, C. (1979). Cubic spline curves and calculation of volume of sectionally measured trees. *NZJ For. Sci, 9*(1), 89-99.
- 26. Burkhart, H. E. (1977). Cubic-foot volume of loblolly pine to any merchantable top limit. *Southern Journal of Applied Forestry, 1*(2), 7-9.
- 27. Heger, L. (1965). A trial of Hohenadl's method of stem form and stem volume estimation. *The Forestry Chronicle, 41*(4), 466-475.

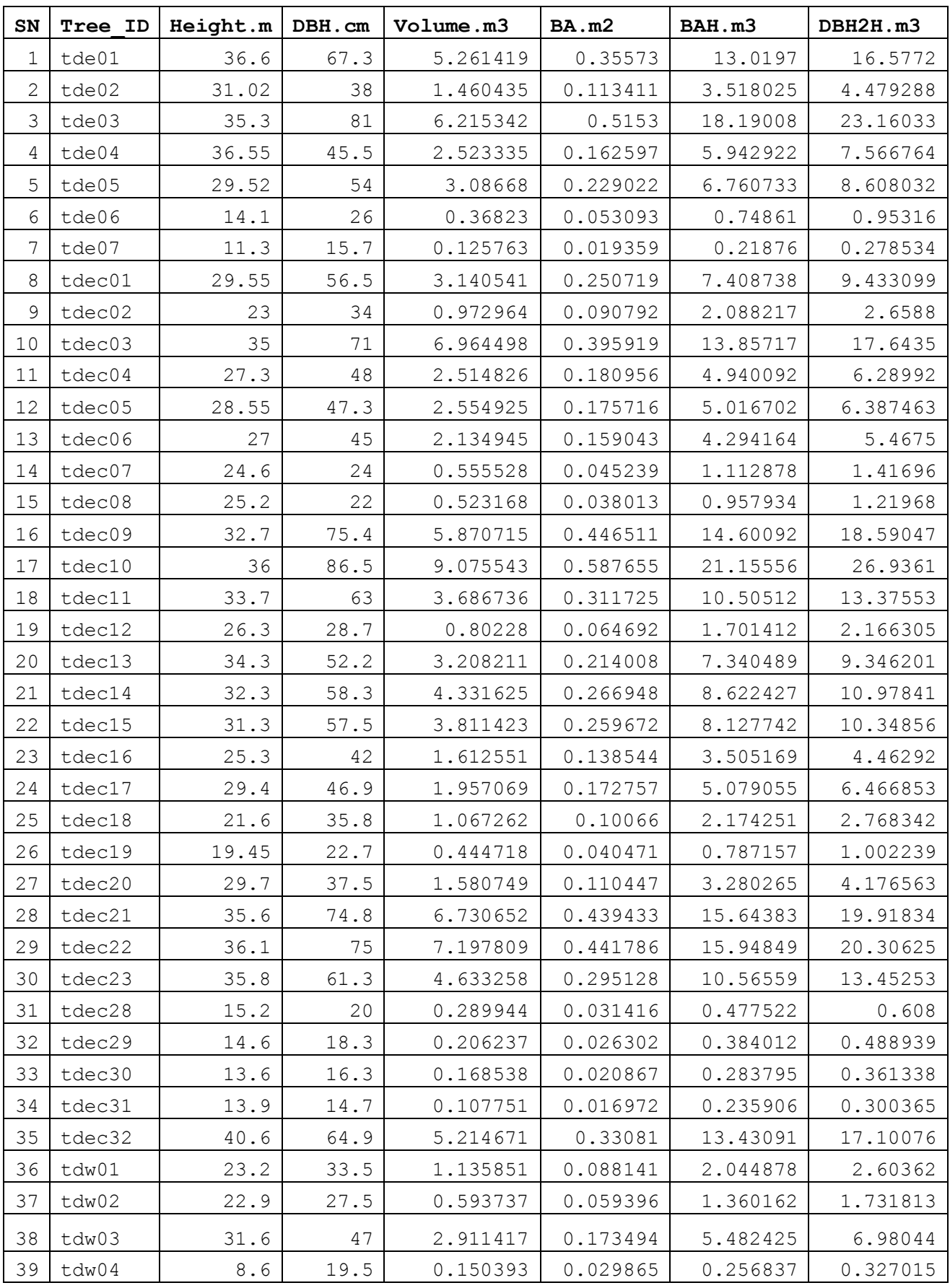

# 15. Annexure – Dataset for *Tsuga dumosa*

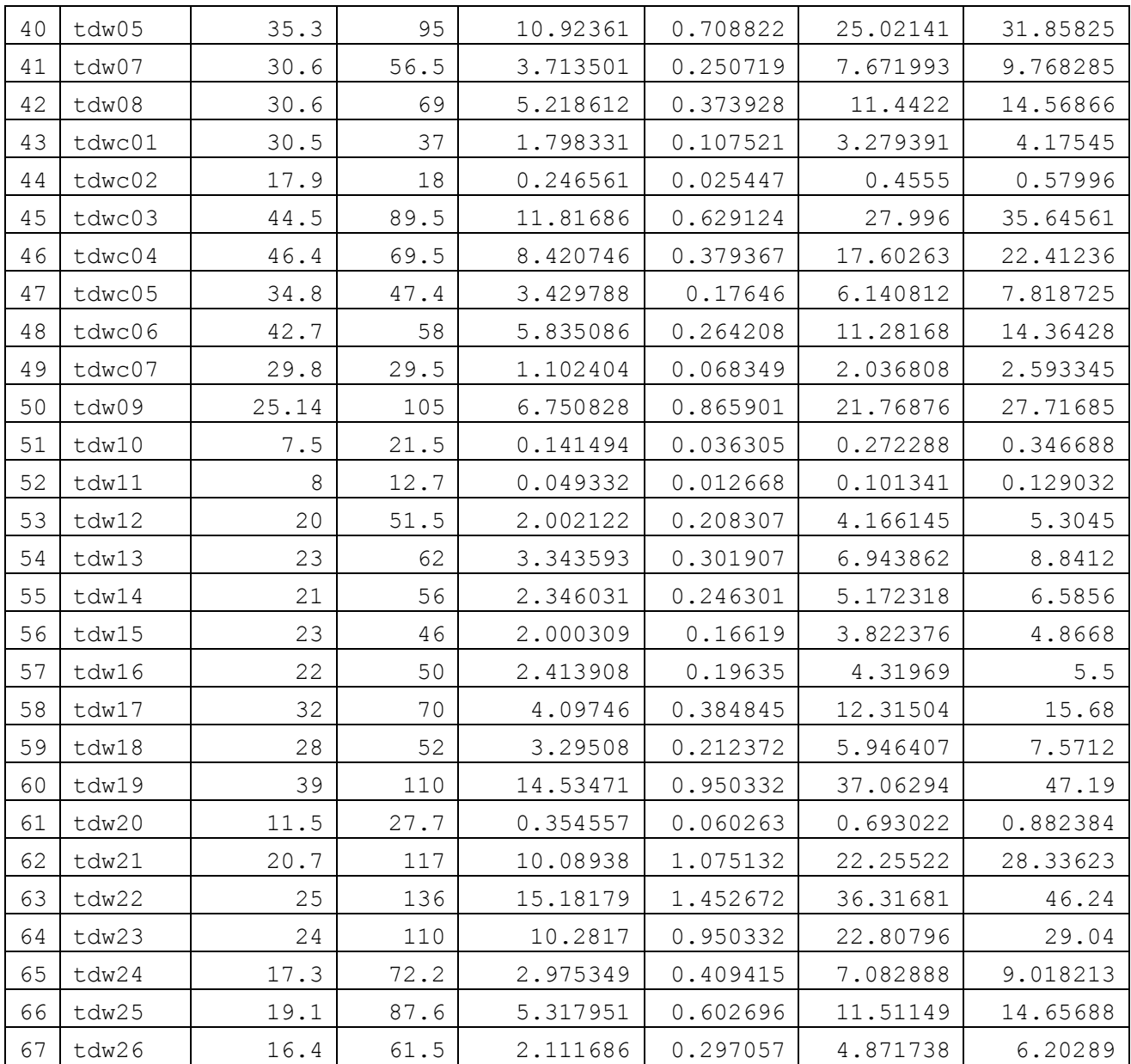